# I. FLIGHT

The tab is located on the left-hand side of the screen. It allows to easily and quickly find flights all over the world. It contains low-cost, regular and charter airlines.

1. Activation

In order to activate flight search engine, in the ADMIN tab provide your credentials

2. Search criteria

The search engine allows to find round trips, combined flights, where you can define particular departure and arrival airports.

The search engine contains basic criteria for defining the flight route. The departure and arrival airports may be defined by typing the city, airport code or using the map, where you provide city (list of airports in the city with their location will be displayed) or country (list of airports with their location will be displayed). To get more results, it is possible to change search radius, its range is 50-500 km.

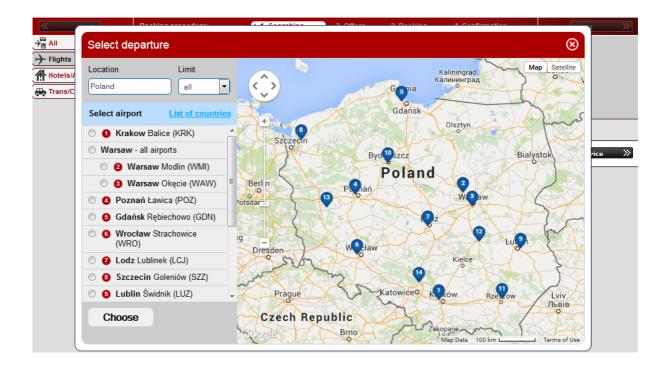

Using remaining fields it is possible to define departure and return dates and hours, class, flight type (regular, low-cost, charter) and number of passengers.

NOTICE: choosing 'Youth' it is not possible to select adult at the same time (Youth Tariff)

It is possible to narrow down the results only to direct flights and select carrier from the list.

Using '+/- 3 days' option it is possible to extend the scope of search criteria for 3 days from departure and return date, and the results will be presented in the form of a table (calendar shopping) After pointing any offer, the information about the cheapest offer will be displayed.

| Number of stops                               | ~                  | Bookin          | g proced       | ure: 1                       | . <u>Searching</u>          | 2.01             | ffers          | 3. Book                     | king             | 4. Confirm         | ation            |     |         | Next           | $\gg$            |
|-----------------------------------------------|--------------------|-----------------|----------------|------------------------------|-----------------------------|------------------|----------------|-----------------------------|------------------|--------------------|------------------|-----|---------|----------------|------------------|
| No stops                                      | 101 EUR            | Compare         | e ofers +      | /- 3 days (in EUR)           |                             |                  |                |                             |                  |                    |                  |     |         |                | ~                |
| <ul> <li>max 2 switch</li> <li>Any</li> </ul> | 101 EUR<br>101 EUR | Departure       | Return         | Su <b>20.09</b>              | Mo <b>21.09</b>             |                  | Tu <b>22</b> . | 09 W                        | 'e 23.09         | Th 2               | 4.09             | F   | r 25.09 | :              | Sa 26.09         |
| Type of airline                               | ^                  | Su <b>13.09</b> |                | 211                          | 158                         |                  | 1              | 58                          | 158              |                    | 180              |     | 190     |                | 173              |
| Regular airline     Low cost airline          | (93)<br>s (9)      | Mo <b>14.09</b> |                | 162                          | 109                         |                  | 1              | 09                          | 109              |                    | 126              |     | 140     |                | 124              |
| Maximum price                                 | · (3)              | Tu <b>15.09</b> |                | 162                          | 109                         |                  | 1              | 09                          | 109              |                    | 126              |     | 140     |                | 124              |
| Total                                         | -                  | We <b>16.09</b> |                | 154                          | 101                         |                  | 1              | 01                          | 101              |                    | 107              |     | 133     |                | 116              |
| Departure date                                |                    | Th <b>17.09</b> |                | 474                          | 202                         |                  | 4              |                             | 101              |                    | 107              |     | 133     |                | 116              |
| 16.09.2015                                    | EUR                | Fr 18.09        |                |                              | cław 19:05 - London         |                  |                |                             | 109              |                    | 102              |     | 140     |                | 124              |
| Departure                                     | ^                  | Sa 19.09        | RYANA          | WR Return: Londor            | 08:35 - Wrocław 11:         | 45 (Ryana        | ir), st        | ops: 1                      | 109              |                    | 126              |     | 140     |                | 124              |
| Departure time                                | -                  | Lowest          | price on       | the list: 101.00 EU          | R                           |                  |                |                             |                  |                    |                  |     |         |                |                  |
| Landing time                                  | •                  | Cheapes         | st conne       | ctions on given da           | tes                         |                  |                |                             |                  |                    |                  | Wro | ocław - | London - V     | Vrocław          |
| -                                             | -                  |                 | <u>Airline</u> | Departure                    | Arrival                     | time<br>Class    | VIA            | Departure                   | Arriva           |                    | time<br>Class    | VIA |         | <u>Price</u> ▲ |                  |
| Flight time                                   | 16h 45'            |                 |                | Departure We 16.0            | 9.2015                      | 01000            |                | Return We 23.09             | 9.2015           |                    | 0,000            |     |         |                |                  |
| Change time                                   | 13h 30'            |                 | YANAIR         | Wrocław (WRO)<br>time: 19:05 | London (STN)<br>time: 20:15 | 2h 10'<br>Lowest | 0              | London (STN)<br>time: 08:35 | Wrocł<br>time: 1 | aw (WRO)<br>1:45 🕼 | 3h 10'<br>Lowest | 0   | 0 1     | 01.00 EUR      | <b>.</b><br>Ж. Р |

# NOTICE: '+/- 3 days' option is only available when BFM is active

# 3. List of results

Return

+ i • @

PYANAIP

Wrocław (WRO)

time: 07:00

London (STN)

time: 08:10

<u>í a</u>

The list of results is presented in the form of a table containing all the necessary information about flights, and filters on the left which allow to narrow down the received results. In filters it is possible to choose only direct flights, select number of switches, type of connection, departure and arrival hour with switch time, class and particular airline. Using the slider, you may specify maximum price of offers to be presented.

2h 10'

Lowes

0

London (STN)

time: 08:35

Wrocław (WRO)

ime: 11:45

3h 10'

Lowest

0

101.00 EUR

📩 R

The list of results contains basic information referring to a specific offer, starting with whether it is a low-cost, regular airline or charter, what is indicated by the icon nest to the price (L – low-cost, R – regular, C – charter) and the highlight color (Low-cost – orange, Regular – green, Charter – blue).

Next to the carrier logo there are 4 icons:

- add to comparison,
- terms and conditions,
- more details,
- map with marked flight route.

| + i<br>• •  | RYANAIR | Wrocław (WRO)<br>time: 19:05 | London (STN)<br>time: 20:15 ( | 2h 10'<br>Business 0  | ) | London (STN)<br>time: 20:40 | Wrocław (WRO)<br>time: 23:50 | 3h 10'<br>Business  | 0 | 0 | 196.58 EUR | <b>+</b><br>₩ R |
|-------------|---------|------------------------------|-------------------------------|-----------------------|---|-----------------------------|------------------------------|---------------------|---|---|------------|-----------------|
| + i<br>▼ ∰  | RYANAIR | Wrocław (WRO)<br>time: 07:00 | London (STN)<br>time: 08:10 ( | 2h 10'<br>Business 0  | ) | London (STN)<br>time: 08:35 | Wrocław (WRO)<br>time: 11:45 | 3h 10'<br>Business  | 0 | 0 | 196.58 EUR | ₩ R             |
| + i<br>▼ 63 | RYANAIR | Wrocław (WRO)<br>time: 07:00 | London (STN)<br>time: 08:10 ( | 2h 10'<br>Business 0  | ) | London (STN)<br>time: 20:40 | Wrocław (WRO)<br>time: 23:50 | 3h 10'<br>Business  | D | 0 | 196.58 EUR | ₩ R             |
| + i<br>▼®   | ொ       | Wrocław (WRO)<br>time: 21:00 | London (LHR)<br>time: 09:25   | <b>13h 25'</b><br>0 1 | 1 | London (LHR)<br>time: 06:30 | Wrocław (WRO)<br>time: 14:25 | <b>7h 55'</b><br>O  | 1 | R | 204.08 EUR | ₩ R             |
| + i<br>▼ 63 | ொ       | Wrocław (WRO)<br>time: 21:00 | London (LHR)<br>time: 09:25   | <b>13h 25'</b><br>U 1 | I | London (LHR)<br>time: 06:30 | Wrocław (WRO)<br>time: 11:30 | <b>5h</b><br>Ս      | 1 | R | 245.04 EUR | ₩ R             |
| + i<br>▼ ∰  | ொ       | Wrocław (WRO)<br>time: 21:00 | London (LHR)<br>time: 09:25 ( | <b>13h 25'</b><br>U 1 | I | London (LHR)<br>time: 06:30 | Wrocław (WRO)<br>time: 23:40 | <b>17h 10'</b><br>U | 1 | R | 245.04 EUR | ₩<br>₩          |
| + i<br>• •  | ொ       | Wrocław (WRO)<br>time: 05:50 | London (LHR)<br>time: 09:25   | <b>4h 35'</b><br>U 1  | I | London (LHR)<br>time: 06:30 | Wrocław (WRO)<br>time: 17:25 | 10h 55'<br>U        | 1 | R | 245.04 EUR | ₩<br>₩          |
|             |         |                              |                               |                       |   |                             |                              |                     |   |   |            |                 |

NOTICE: after pointing the price, all the price details will be displayed: tariff, fees, mark-up.

| + i<br>▼ 63 | RYANAIR                 | Wrocław (WRO)<br>time: 07:00 | London (STN)<br>time: 08:10 ( | 2h 10'<br>Business  | 0   | Londo<br>time: 08 | n (STN)<br>3:35  | Wrocław (WRO)<br>time: 11:45 |         | h 10'<br>siness | 0    | 0 | 196.58 EUR  | <b>⁺</b> R      |
|-------------|-------------------------|------------------------------|-------------------------------|---------------------|-----|-------------------|------------------|------------------------------|---------|-----------------|------|---|-------------|-----------------|
| + i<br>▼ ∰  | RYANAIR                 | Wrocław (WRO)<br>time: 07:00 | London (STN)<br>time: 08:10 🏾 | 2h 10'<br>Business  | 0   | Londo<br>time: 20 | on (STN)<br>):40 | Wrocław (WRO)<br>time: 23:50 |         | h 10'<br>siness | 0    | 0 | 196.58 EUR  | ₩<br>₩ R        |
| + i<br>▼∰   | ொ                       | Wrocław (WRO)<br>time: 21:00 | London (LHR)<br>time: 09:25   | <b>13h 25'</b><br>O | Pr  | ice deta          | ails             |                              | Regu    | lar line        | R    | R | 204.08 EUR  | ₩<br>₩ R        |
| + i<br>= #  | POLISHIE LINIE LOTWICZE | Wrocław (WRO)                | London (LHR)                  | 13h 25'             | Pas | ssenger           | Fare             | Taxes and surch              | arges   | Price           | /prs |   | 245.04 EUR  | 🔹 R             |
| ▼ 675       |                         | time: 21:00                  | time: 09:25 🏾 節               | U                   | ad  | ult               | 57.00 EUR        | 97.0                         | 8 EUR   | 154.08          | EUR  |   | 243.04 EUR  | _<br>ب          |
| + i<br>▼ ∰  | ொ                       | Wrocław (WRO)<br>time: 21:00 | London (LHR)<br>time: 09:25 ( | 13h 25'<br>U        |     |                   |                  | h                            | largin: | 50.00           | EUR  | R | 245.04 EUR  | <b>+</b><br>₩ R |
| ŧ۵          |                         | Wrocław (WRO)                | London (LHR)                  | 4h 35'              |     |                   |                  |                              | Total:  | 204.08          | EUR  | 0 | 245.04 EUR  | 🐈 R             |
|             |                         | time: 05:50                  | time: 09:25 🏾 🍙               | U                   | _   |                   |                  | uno. 11.20 1                 |         |                 |      |   | 240.04 2010 | ÷.              |
| + i<br>= #  | டு                      | Wrocław (WRO)<br>time: 21:00 | London (LHR)<br>time: 09:25   | 13h 25'<br>U        | 1   | Londo<br>time: 10 | n (LHR)<br>):15  | Wrocław (WRO)<br>time: 23:40 | 1:      | 3h 25'<br>U     | 1    | R | 245.04 EUR  | ₩<br>₩ R        |
|             |                         |                              |                               |                     |     |                   |                  |                              |         |                 |      |   |             |                 |

On the list of results, the information regarding carrier, departure and arrival airports, departure and arrival hours, flight duration, class, number of switches, total price with fees and mark-ups, and the information whether the price contains registerd luggage (detailed information about luggage weight available in carrier's Terms and conditions) displayed as a luggage icon.

| Wrocław (WRO)<br>time: 07:00 | London (STN)<br>time: 08:10 (   | 2h 10'<br>Business 0  | London (STN)<br>time: 08:35 | Wrocław (WRO)<br>time: 11:45     | 3h 10'<br>Business 0  | 0 | 196.58 EUR | <b>+</b><br>₩ R |
|------------------------------|---------------------------------|-----------------------|-----------------------------|----------------------------------|-----------------------|---|------------|-----------------|
| Wrocław (WRO)<br>time: 07:00 | London (STH)<br>time: 08:10     | 2h 10'<br>Business 0  | London (CTN)<br>time: 20:40 | Wrosław (WRO)<br>time: 23:50 🏾 🏠 | 3h 10'<br>Business 0  | 0 | 196.58 EUR | <b>∳</b> R      |
| Wrocław (WRO)<br>time: 21:00 | London (LHR)<br>time: 09:25     | rice includes che     | cked luggage due            | e to carrier rules               | <b>7h 55'</b><br>O 1  | ß | 204.08 EUR | ₩ R             |
| Wrocław (WRO)<br>time: 21:00 | London (LHR)<br>time: 09:25 (🗎) | <b>13h 25'</b><br>U 1 | London (LHR)<br>time: 06:30 | Wrocław (WRO)<br>time: 11:30     | 5h<br>U 1             | ß | 245.04 EUR | ₩<br>₩ R        |
| Wrocław (WRO)<br>time: 21:00 | London (LHR)<br>time: 09:25     | <b>13h 25'</b><br>U 1 | London (LHR)<br>time: 06:30 | Wrocław (WRO)<br>time: 23:40     | <b>17h 10'</b><br>U 1 | R | 245.04 EUR | ₩ R             |

NOTICE: not all offers include registered luggage in the ticket price, which is presented as a crossed luggage icon.

| + i<br>▼ 53 | RYANAIR | Wrocław (WRO)<br>time: 07:00 | London (STM<br>time: 08:10 | I)<br>(Ê)  | 2h 10'<br>Business  | 0    | London (STN)<br>time: 20:40 | Wrocław (WRO)<br>time: 23:50 | 3h 10'<br>Business 0  | 0    | 196.58 EUR | <b>+</b><br>₩ R |
|-------------|---------|------------------------------|----------------------------|------------|---------------------|------|-----------------------------|------------------------------|-----------------------|------|------------|-----------------|
| + i<br>▼ 53 | டு      | Wrocław (WRO)<br>time: 21:00 | London (LHI<br>time: 09:25 | )<br>🍙     | <b>13h 25'</b><br>O | 1    | London (LHR)<br>time: 06:30 | Wrocław (WRO)<br>time: 14:25 | <b>7h 55'</b><br>O 1  | R    | 204.08 EUR | <b>+</b> R      |
| + i<br>▼ ∰  | டு      | Wrocław (WRO)<br>time: 21:00 | London (LHI<br>time: 09:25 | )<br>III N | lo free check       | ed b | aggage allowed /            | No information abo           | ut checked bag        | gage | 245.04 EUR | <b>.</b><br>₩ R |
| + i<br>▼ ∰  | டு      | Wrocław (WRO)<br>time: 21:00 | London (LHF<br>time: 09:25 | 2)<br>(M)  | <b>13h 25'</b><br>U | 1    | London (LHR)<br>time: 06:30 | Wrocław (WRO)<br>time: 23:40 | <b>17h 10'</b><br>U 1 | R    | 245.04 EUR | <b>.</b><br>₩ R |
| + i<br>▼ 53 | டு      | Wrocław (WRO)<br>time: 05:50 | London (LHF<br>time: 09:25 | 2)<br>(1)  | <b>4h 35'</b><br>U  | 1    | London (LHR)<br>time: 06:30 | Wrocław (WRO)<br>time: 17:25 | <b>10h 55'</b><br>U 1 | ß    | 245.04 EUR | ₩ R             |

After expanding the details of an offer, you will receive the information regarding departure and arrival hours, flight number, aircraft (depends on the carrier), class, number of seats (depends on the carrier), facilities included in the price (meals, luggage, etc.), tariff and detailed price constituents. In case of offers with switches, the offer details contain information regarding switch airport and time between flights.

| +i<br>₹∰ | Wrocław (W<br>time: 07:00                                  | /RO)                                                                           | London (STN)<br>time: 08:10 (🗎)                                              | 2h 10'<br>Business  | 0      | London (S<br>time: 08:35                                  | TN)                                                                        | Wrocław (Wł<br>time: 11:45                                           | RO)<br>(Ê)                   | 3h 10'<br>Business  | 0     | 0            | 196.58                   | EUR            | <b>+</b><br>₩ R                              |
|----------|------------------------------------------------------------|--------------------------------------------------------------------------------|------------------------------------------------------------------------------|---------------------|--------|-----------------------------------------------------------|----------------------------------------------------------------------------|----------------------------------------------------------------------|------------------------------|---------------------|-------|--------------|--------------------------|----------------|----------------------------------------------|
|          | Wrocław (W<br>time: 21:00                                  | /RO)                                                                           | London (LHR)<br>time: 09:25                                                  | <b>13h 25'</b><br>O | 1      | London (L<br>time: 06:30                                  | HR)                                                                        | Wrocław (Wł<br>time: 14:25                                           | RO)                          | <b>7h 55'</b><br>O  | 1     | ß            | 204.08                   | EUR            | <b>.</b><br>₩ R                              |
|          | Arrival:<br>Flight no.:<br>Airline carrie<br>Seats left: 2 | We 16.<br>Warsa<br>We 16.<br>LO386<br>r: LOT<br>Facilit<br>gage: (<br>e to car | ies: Refreshment / c<br>price includes 0 pcs<br>rier rules                   | omplimentar         | ·      | Arrival:<br>Flight no.:<br>Airline carri<br>Seats left: 1 | We 23<br>Warsa<br>We 23<br>LO280<br>er: LOT<br>Facili<br>ggage:<br>e to ca | ties: Meal<br>price includes<br>rrier rules                          | 6:30<br>(W)<br>0:00<br>: 734 |                     | h 30' | Fare<br>Taxe | s and<br>harges:<br>jin: | 57<br>97<br>50 | 7.00 EUR<br>7.08 EUR<br>0.00 EUR<br>4.08 EUR |
|          |                                                            |                                                                                | w Okęcie (WAW)                                                               | 9                   | h 45'  | iumir couc                                                | . 0201                                                                     |                                                                      |                              |                     |       |              |                          |                |                                              |
|          | ·<br>Arrival: I                                            | Th 17.0<br>Londo                                                               | w Okęcie (WAW)<br>9.2015 time 07:40<br>n Heathrow (LHR)<br>9.2015 time 09:25 | 2                   | 'h 45' | Departure:<br>Arrival:                                    | We 23<br>Wrocł                                                             | aw Okęcie (WA<br>.09.2015 time 1<br>aw Strachowie<br>.09.2015 time 1 | 3:30<br>ce (WR               | 80)                 | 55'   |              |                          |                |                                              |
|          | Airline carrie<br>Seats left: 2                            | r: LOT<br>Facilit<br>gage: (<br>to car                                         | ies: Meal<br>price includes 0 pcs<br>rier rules                              | of checked          |        |                                                           | er: LOT<br>Facili<br>ggage:<br>e to ca                                     | ties: Refreshm<br>price includes<br>rrier rules                      | ent / co                     | omplimentary        | /     |              |                          |                |                                              |
|          | Wrocław (W<br>time: 05:50                                  | /RO)                                                                           | London (LHR)<br>time: 09:25 🍙                                                | 4h 35'<br>U         | 1      | London (L<br>time: 06:30                                  | HR)                                                                        | Wrocław (Wł<br>time: 11:30                                           | RO)                          | <b>5h</b><br>U      | 1     | ß            | 245.04                   | EUR            | ₩<br>₩                                       |
|          | Wrocław (W<br>time: 05:50                                  |                                                                                | London (LHR)<br>time: 09:25 🏾 🏠                                              | 4h 35'<br>U         | 1      | London (L<br>time: 06:30                                  | HR)                                                                        | Wrocław (Wł<br>time: 23:40                                           | RO)                          | <b>17h 10'</b><br>U | 1     | ß            | 245.04                   | EUR            | <b>.</b><br>₩ R                              |

# 4. Booking form

After entering the booking form, once more the offer details are displayed. Additionally, there are icons for Terms and conditions, map with marked route and the deadline before which the ticket has to issued (only regular airlines). Underneath the date, the price details with fees and mark-ups are presented (details may be hidden with the arrow icon, only the total price will be visible then).

| GPS The ticket ha | s to be issued by 14.07.2015 1 | 14:00. The deadline can be changed by the carrier. |                                                     |
|-------------------|--------------------------------|----------------------------------------------------|-----------------------------------------------------|
| Price details     |                                |                                                    |                                                     |
| Person            | Fare                           | Taxes and surchar                                  | jes Total price                                     |
| Adult             | 69.00 EUR                      | 126.04 E                                           | UR 195.04 EUR                                       |
|                   |                                | Total price for all passeng                        | ers 195.04 EUR                                      |
| _                 |                                | Booking cha                                        | rge 50.00 EUR                                       |
|                   |                                |                                                    | tal 245.04 EUR                                      |
| Passengers        |                                | Price details                                      | * Required fields (Correct date format: DD.MM.YYYY) |

The form, where you have to provide passenger's details and the details of the person/office making the booking (invoice will be issued on the person/office making the booking) is located underneath the price details.

In case of regular airlines, it is possible to choose the form of payment, credit card or bank transfer.

For low-cost offers, apart from above described details, also available are additional information from carrier and additional services such as luggage or seat selection.

| Please note! There are                         | additional restrictions:         |                                                                                |             |
|------------------------------------------------|----------------------------------|--------------------------------------------------------------------------------|-------------|
| <ul> <li>ticket return is not allow</li> </ul> | uring the booking process<br>ved | vided by the carrier (including: check-in, meals, registered luggage, boarding | priority)   |
| <b>GPS</b>                                     |                                  |                                                                                |             |
| Additional services                            |                                  |                                                                                |             |
| 1. Passenger                                   |                                  |                                                                                |             |
| Number of bags: Number of ba                   | gs to be checked in (e.g. 2)     | none bag 🗸 🗸                                                                   |             |
| Departure: seat selection (Fligh               | t no.: FR9685 )                  | select 🗸                                                                       |             |
| Return: seat selection (Flight no              | .: FR9602)                       | select -                                                                       |             |
| Price details                                  |                                  |                                                                                | Lowcost 🚺   |
| Person                                         | Fare                             | Taxes and surcharges                                                           | Total price |
| Adult                                          | 59.98 EUR                        | 0.00 EUR                                                                       | 59.98 EUR   |
|                                                |                                  | Total price for all passengers                                                 | 59.98 EUR   |
|                                                |                                  | Administration Fee                                                             | 2.00 EUR    |
|                                                |                                  | Booking charge                                                                 | 50.00 EUR   |
|                                                |                                  | Total                                                                          | 111.98 EUR  |

NOTICE: at the top of the form, underneath the price, there is a button 'markdown/markup' button, which you can use to set the mark-up for this very booking.

|                                                                    |          |                                                                               |               |                                                |                  | Total price: 111.98 EUR<br>Markdown/Markup |
|--------------------------------------------------------------------|----------|-------------------------------------------------------------------------------|---------------|------------------------------------------------|------------------|--------------------------------------------|
|                                                                    |          |                                                                               |               |                                                |                  | Overall Travel Time: 2h 45'                |
| CIA)<br>ne. <b>17:05</b>                                           | Arrival: | Madrid Barajas (MAD)<br>We 16.09.2015 time. 19:50                             |               | Airline carrier: Ryana<br>Flight number: FR968 |                  | time: 2:45<br>Class: Lowest Fare           |
|                                                                    |          |                                                                               |               |                                                |                  | Overall Travel Time: 2h 30'                |
| MAD)<br>ne. <b>13:30</b>                                           | Arrival: | Rome Ciampino (CIA)<br>We 23.09.2015 time. 16:00                              |               | Airline carrier: Ryana<br>Flight number: FR960 |                  | time: 2:30<br>Class: Lowest Fare           |
|                                                                    |          |                                                                               |               |                                                |                  |                                            |
| credit card<br>g the booking proces<br>l<br>arged for the addition |          | ided by the carrier (including: che                                           | ck-in, meals, | registered luggage, bo                         | arding priority) |                                            |
|                                                                    | Margin   |                                                                               | ×             |                                                |                  |                                            |
|                                                                    | Summary  |                                                                               |               |                                                |                  |                                            |
|                                                                    |          | Margin: 50.00 per ticket                                                      | - I           |                                                |                  |                                            |
| to be checked in (e.g.                                             | 2        | Price without margin: 61.98 EU<br>Price including margin: 111.98 EU<br>Return |               | ] –                                            |                  |                                            |
| ).: FR9685)                                                        |          | Ketum                                                                         |               | •                                              |                  |                                            |
| R9602 )                                                            |          |                                                                               | ealact        | _                                              | 1                |                                            |

# 5. Booking list

After making the booking, it is visible in the booking list. You need to remember that the booking is not a ticket yet, that is why it is not possible to get any flight documents directly from the system, and such information is displayed when you try to open the document.

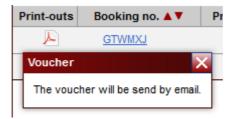

After making the booking of a regular airline, confirmation email is sent to the Consolidator, Agent and Customer. When the Consolidator will process the booking, the ticket is sent to the Customer via email.

NOTICE: in case of regular airlines, it is possible to void the booking, unless the ticket has been already issued. In order to void the booking, display it from the booking list and select 'Cancel' at the bottom. It will open the window where you have to enter the name and cancellation reason.

|   |                         | Taxes and surcharges                            |   |
|---|-------------------------|-------------------------------------------------|---|
| 1 | Cancellation            |                                                 |   |
|   |                         |                                                 | Ъ |
|   | Canceling person:       |                                                 | ŀ |
|   | Reason of cancellation: | Payment not valid 👻                             | Ŀ |
| 1 | Are you sure you w      | Payment not valid<br>Fare changed               | E |
|   | Yes                     | Suspected fraud<br>CC billing address not valid | l |
| h | e deadline can be chang | Test booking                                    | 1 |
|   |                         | Void ticket<br>other                            |   |

It is also possible to issue the ticked directly from the system. To do so, display the booking and press 'Issue ticket' button, you will be redirected to the payment form where you will provide credit card details.

# 6. MULTI TICKETING

We are the first to introduce the possibility to combine regular flights with low-cost in one search. The solution called 'Multi Ticketing' allows you to book a regular flight on one stage and low-cost on the return flight or mix two low-cost offers with different class. In order to find such a combination, select 'Multi Ticketing option' and search for offers.

| К Вас                | :k            | Booking procedure:        | ► 1. Searching                   | 2. Off    | ers 3. Boo     | oking 4. (          | Confirmation     | Next             |
|----------------------|---------------|---------------------------|----------------------------------|-----------|----------------|---------------------|------------------|------------------|
| → <mark>帚 All</mark> | 🔘 Return fli  | ght 🔿 Single flight 🔿 I   | fulti legs 💿 Multi Ticketing     |           |                |                     |                  |                  |
| + Flights            | Departure fro |                           | Destination                      |           | Departure date | Time of day         | Return date      | Time of day      |
| Hotels/App           | Wrocław - St  | rachowice (WRO), Poland   | Paris - all airports             |           | 24.09.2015     | Any                 | 01.10.2015       | Any              |
| Trans/Car            | Class         | Type of airline           | Adults Youth C                   | hild > 2y | Child < 2y 🗸   | Search +/- 3 day    | Airline carrier  |                  |
|                      | Any           | - Any - 🖃                 | 1 • 0 • (                        | 0 🗸       | 0 🗸 💽          | Only direct flights |                  | •                |
|                      | Set price lim | nit: 🔿 per person 🍥 for a | Il users <b>Price</b> from O EUF | 2         |                |                     | 20000 EUR and mo | re               |
|                      | Favourite     | <b>-</b> 🗐 👘              | Clear                            |           |                | Sear                | h the Hour       | Search the Price |

Multi Ticketing offers are marked with a grey 'M' letter and logos of both carriers are visible.

|             |                 |                              |                                |                   |     |                            |                              |                    |     |      |                 |                 | Cart no. 3 | 4          |       |              | C       | hange .            |
|-------------|-----------------|------------------------------|--------------------------------|-------------------|-----|----------------------------|------------------------------|--------------------|-----|------|-----------------|-----------------|------------|------------|-------|--------------|---------|--------------------|
| Book        | king procedu    | re: 1.                       | <u>Searching</u>               | ▶ 2. Off          | ers | 3. Bookir                  | ıg 4. Confirr                | nation             |     |      | Next            | $\gg$           | →<br>      | A<br>Hotel | Trans | Car          |         | 7                  |
| Chea        | pest connect    | tions on given dat           | es                             |                   |     |                            |                              |                    | 1   | Wroc | ław - Paris - W | /rocław         | Flight     | moter      |       | Car          | Parking | Insurance          |
|             | Airline         | Departure                    | Arrival                        | time<br>Class     | VIA | Departure                  | Arrival                      | time<br>Class      | VIA |      | <u>Price</u> ▲  |                 | Delete     |            | Туре  | <u>Offer</u> | P       | rice <u>Status</u> |
|             |                 | Departure Th 24.0            | 9.2015                         |                   |     | Return Th 01.10.           | 2015                         |                    |     |      |                 |                 | Dele       |            | New   |              |         | lanage 👋           |
| + i<br>▼ 33 | RYANAIR         | Wrocław (WRO)<br>time: 12:10 | Paris (BVA)<br>time: 14:15 🏼 🍘 | 2h 5'<br>Lowest   | 0   | Paris (BVA)<br>time: 14:40 | Wrocław (WRO)<br>time: 16:35 | 1h 55'<br>Lowest   | 0   | 0    | 100.53 EUR      | <b>.</b><br>₩ R |            |            |       |              |         |                    |
| +i<br>▼@    | RYANAIR         | Wrocław (WRO)<br>time: 12:10 | Paris (BVA)<br>time: 14:15 (🗎) | 2h 5'<br>Business | 0   | Paris (BVA)<br>time: 14:40 | Wrocław (WRO)<br>time: 16:35 | 1h 55'<br>Business | 0   | 0    | 187.10 EUR      | <b>.</b><br>₩ R |            |            |       |              |         |                    |
| + ₽         | RYANAIR         | Wrocław (WRO)<br>time: 12:10 | Paris (BVA)<br>time: 14:15     | 2h 5'<br>Business | 0   | Paris (BVA)<br>time: 14:40 | Wrocław (WRO)<br>time: 16:35 | 1h 55'<br>Business | 0   | 0    | 187.10 EUR      | <b>.</b><br>₩ R |            |            |       |              |         |                    |
| +=63        | RYANAIR RYANAIR | Wrocław (WRO)<br>time: 12:10 | Paris (BVA)<br>time: 14:15     | 2h 5'<br>Lowest   | 0   | Paris (BVA)<br>time: 14:40 | Wrocław (WRO)<br>time: 16:35 | 1h 55'<br>Lowest   | 0   | 0    | 150.61 EUR      | • R             |            |            |       |              |         |                    |
| + i<br>⊽@   | RYANAIR RYANAIR | Wrocław (WRO)<br>time: 12:10 | Paris (BVA)<br>time: 14:15     | 2h 5'<br>Lowest   | 0   | Paris (BVA)<br>time: 14:40 | Wrocław (WRO)<br>time: 16:35 | 1h 55'<br>Lowest   | 0   | 0    | 168.17 EUR      | <b>t</b> R      |            |            |       |              |         |                    |
| + :         | RYANAIR RYANAIR | Wrocław (WRO)<br>time: 12:10 | Paris (BVA)<br>time: 14:15     | 2h 5'<br>Lowest   | 0   | Paris (BVA)<br>time: 14:40 | Wrocław (WRO)<br>time: 16:35 | 1h 55'<br>Lowest   | 0   | 0    | 176.47 EUR      | ÷ R             |            |            |       |              |         |                    |
| + i<br>▼ 63 | RYANAIR RYANAIR | Wrocław (WRO)<br>time: 12:10 | Paris (BVA)<br>time: 14:15 🕼   | 2h 5'<br>Lowest   | 0   | Paris (BVA)<br>time: 14:40 | Wrocław (WRO)<br>time: 16:35 | 1h 55'<br>Lowest   | 0   | 0    | 176.47 EUR      | 👷 R             |            |            |       |              |         |                    |
| + i<br>▼ ∰  | RYANAIR RYANAIR | Wrocław (WRO)<br>time: 12:10 | Paris (BVA)<br>time: 14:15     | 2h 5'<br>Lowest   | 0   | Paris (BVA)<br>time: 14:40 | Wrocław (WRO)<br>time: 16:35 | 1h 55'<br>Business | 0   | 0    | 192.96 EUR      | R R             |            |            |       |              |         |                    |
| + 1         | RYANAIR RYANAIR | Wrocław (WRO)<br>time: 12:10 | Paris (BVA)<br>time: 14:15     | 2h 5'<br>Business | 0   | Paris (BVA)<br>time: 14:40 | Wrocław (WRO)<br>time: 16:35 | 1h 55'<br>Lowest   | 0   | 0    |                 | R R             |            |            |       |              |         |                    |
| + :         | 🕑 Lufthansa     | Wrocław (WRO)<br>time: 16:55 | Paris (CDG)<br>time: 23:00     | 6h 5'<br>K        | 1   | Paris (CDG)<br>time: 06:45 | Wrocław (WRO)<br>time: 12:35 | 5h 50'<br>K        | 1   | ß    | 245.00 EUR      | <b>.</b><br>₩ R | -          |            |       |              |         |                    |

After pointing on the price, detailed information will be displayed including basic price, fees and mark-ups.

| + i<br>• 🚥 | annone RTANAIR | Wrocław (WRO)<br>time: 09:00 | Paris (CDG)<br>time: 19:45 |          | 10h 45'<br>X       | Price deta | iils       |                      | Mix M          | 0  | 257.23 EUR | 🔹 R               |
|------------|----------------|------------------------------|----------------------------|----------|--------------------|------------|------------|----------------------|----------------|----|------------|-------------------|
| + i<br>- 🚥 | POINT POINT    | Wrocław (WRO)                | Paris (CDG)                | _        | 7h 15'             | Passenger  | Fare       | Taxes and surcharges | Price/prs      | M  | 257.23 EUR | 🕂 R               |
|            |                | time: 09:00                  | time: 16:15                | <b>(</b> | х                  | adult      | 120.00 EUR | 19.59 EUR            | 139.59 EUR     | ٣. |            |                   |
| +i<br>▼©   | ⊙ Lufthansa    | Wrocław (WRO)<br>time: 06:35 | Paris (CDG)<br>time: 14:50 | â        | 8h 15'<br>L        |            |            | Margin:              | 50.00 EUR      | R  | 309.06 EUR | , <b>+</b><br>₩ R |
| + i<br>• • | ⊙ Lufthansa    | Wrocław (WRO)<br>time: 19:15 | Paris (CDG)<br>time: 22:45 | â        | 3h 30'<br>T        |            |            | Total:               | 189.59 EUR     | R  | 310.72 EUR | <b>.</b><br>₩ R   |
|            |                |                              |                            |          |                    | Passenger  | Fare       | Taxes and surcharges | Price/prs      | -  |            |                   |
| +i<br>•••  | ⊘ Lufthansa    | Wrocław (WRO)<br>time: 19:15 | Paris (CDG)<br>time: 22:45 | -        | 3h 30'<br>T        | adult      | -1.95 EUR  | 0.00 EUR             | 17.64 EUR      | R  | 310.72 EUR | .₩<br>₩           |
| ŧ١         |                | Wrocław (WRO)                | Paris (CDG)                |          | 8h 10'             |            |            | Margin:              | 50.00 EUR      | 0  | 310.72 EUR | <b>.</b><br>₩ R   |
| ▼ 🖽        | C caranaa      | time: 14:35                  | time: 22:45                | Ô        | т                  |            |            | Total:               | 67.64 EUR      | ۳  | 510.72 LUK | <u>،</u> شر       |
| + i<br>• # | ⊘ Lufthansa    | Wrocław (WRO)<br>time: 06:35 | Paris (CDG)<br>time: 10:45 | â        | <b>4h 10'</b><br>T | 1          | 06:45      | time: 13:50 (🗎)      | к <sup>2</sup> | R  | 310.72 EUR | <b>⁺</b> R        |

NOTICE: Multi Ticketing offers cannot be booked in a traditional way, only using the cart. Offers have to be added to a cart and then each booking has to be made separately.

|              |                 |                              |                              |                  |                |                            |                              |                      |     |   |                 |            | Cart      | 10. 34 |              |                    |     | Cha           | ange  | •       |
|--------------|-----------------|------------------------------|------------------------------|------------------|----------------|----------------------------|------------------------------|----------------------|-----|---|-----------------|------------|-----------|--------|--------------|--------------------|-----|---------------|-------|---------|
| Book         | king procedu    | re: 1.                       | Searching                    | ▶ 2. (           | Offers         | 3. Book                    | ing 4. Confirm               | nation               |     |   | Next            | >>         | )<br>Flig |        |              | rans               | Car | Parking       |       | 7 rance |
| Cheap        | pest connect    | ions on given dat            |                              |                  |                |                            |                              |                      |     |   | law - Paris - V | Vrocław    |           |        |              |                    |     | E anting      |       |         |
|              | Airline         | Departure                    | Arrival                      | time<br>Class    | VIA            | Departure                  | Arrival                      | <u>time</u><br>Class | VIA |   | <u>Price</u> ▲  |            | Delet     | е Тур  | e <u>Off</u> | <u>er</u>          |     |               | Price | Status  |
|              |                 | Departure Th 24.0            | 9.2015                       |                  |                | Return Th 01.10            | .2015                        |                      |     |   |                 |            |           |        |              | cław -             |     |               |       |         |
| + i<br>• ©   | RYANAIR         | Wrocław (WRO)<br>time: 12:10 | Paris (BVA)<br>time: 14:15   | 2h 5'<br>Lowes   | t <sup>0</sup> | Paris (BVA)<br>time: 14:40 | Wrocław (WRO)<br>time: 16:35 | 1h 55'<br>Lowest     | 0   | 0 | 100.53 EUR      | 🐮 R        |           | )      |              | 9 - 24.<br>0 - 14: |     | 86.0          | 7 EUR | NB      |
| + i<br>• G   | RYANAIR         | Wrocław (WRO)<br>time: 12:10 | Paris (BVA)<br>time: 14:15   | 2h 5'<br>Busines | s 0            | Paris (BVA)<br>time: 14:40 | Wrocław (WRO)<br>time: 16:35 | 1h 55'<br>Business   | 0   | 0 | 187.10 EUR      | 🐈 R        | ×         | )      | - 01.1       | is - Wr<br>0 - 01. | 10  | 67.6          | 4 EUR | NB      |
| + i<br>• ©   | RYANAIR         | Wrocław (WRO)<br>time: 12:10 | Paris (BVA)<br>time: 14:15 ( | 2h 5'<br>Busines | s 0            | Paris (BVA)<br>time: 14:40 | Wrocław (WRO)<br>time: 16:35 | 1h 55'<br>Business   | 0   | 0 | 187.10 EUR      | <b>‡</b> R |           |        | 14:4         | 0 - 16:            |     | n cart: 153.7 |       |         |
| + i<br>V (1) | RYANAIR RYANAIR | Wrocław (WRO)<br>time: 12:10 | Paris (BVA)<br>time: 14:15   | 2h 5'<br>Lowes   | t <sup>0</sup> | Paris (BVA)<br>time: 14:40 | Wrocław (WRO)<br>time: 16:35 | 1h 55'<br>Lowest     | 0   | 0 | 150.61 EUR      |            |           | elete  |              | ew                 | ]   | Ма            | nage  | »       |
| + i<br>• 03  | RYANAIR RYANAIR | Wrocław (WRO)<br>time: 12:10 | Paris (BVA)<br>time: 14:15   | 2h 5'<br>Lowes   | t <sup>0</sup> | Paris (BVA)<br>time: 14:40 | Wrocław (WRO)<br>time: 16:35 | 1h 55'<br>Lowest     | 0   | 0 | 168.17 EUR      | Cart       |           |        |              |                    |     |               |       |         |
| + i<br>• 03  | RYANAIR RYANAIR | Wrocław (WRO)<br>time: 12:10 | Paris (BVA)<br>time: 14:15   | 2h 5'<br>Lowes   | t 0            | Paris (BVA)<br>time: 14:40 | Wrocław (WRO)<br>time: 16:35 | 1h 55'<br>Lowest     | 0   | 0 | 176.47 EUR      | R R        |           |        |              |                    |     |               |       |         |
| + i<br>- 63  | RYAMADE RYAMADE | Wrocław (WRO)<br>time: 12:10 | Paris (BVA)<br>time: 14:15   | 2h 5'<br>Lowes   | t <sup>0</sup> | Paris (BVA)<br>time: 14:40 | Wrocław (WRO)<br>time: 16:35 | 1h 55'<br>Lowest     | 0   | 0 | 176.47 EUR      | 🔹 R        |           |        |              |                    |     |               |       |         |

### ADMIN:

7. Activation – passwords (for IATA members)

In order to activate flight section, go to ADMIN->Flights->Passwords, select 'Change' next to SABRE GDS and fill in the data.

| SabreVacations        | asket 💍 Admin                                                                                                    | SlideMax                                                                                                    |                                  |               |        |    |                    |          |
|-----------------------|----------------------------------------------------------------------------------------------------|----------------------------------------------------------------------------------------------------|----------------------------------|---------------|--------|----|--------------------|----------|
|                       | Log out                                                                                                    |                                                                                                    |                                  |               |        | Ag | ency: 913278001 W3 | 57PLF    |
| Tour Operators        | Settings                                                                                                    | s A                                                                                                    | gents                            | Passwords     | Margin | s  | Flights            |          |
| Settings              | Passwor                                                                                                    | rds                                                                                                    |                                  |               |        |    |                    |          |
| Password editor       |                                                                                                    |                                                                                                    |                                  |               |        |    |                    |          |
| Sabre (ATTA Sabre GDS | PASSWORD: W<br>IPCC: N<br>SESSIONS: 5<br>QUEUE_B2B: 1<br>QUEUE_B2C: 2<br>SEARCH: (<br>EMAIL_PDF: (<br>BFM_RESULTS: (<br>B2B_FULL_BA: ( | 7971<br>vs061012<br>VJ2G<br>50<br>100<br>200<br>AirLowFare [?] @<br>MerlinX [?] Trip<br>50 [?] @ 100 [?]<br>@ Turned off @ Tur<br>Turned off @ Tur | oCase [?]<br>© 200 [?]<br>med on | × (BFM) [?]   | Save   |    | Change             | Agents   |
| travel<br>fusion      | PAY:                                                                                                    |                                                                                                    |                                  | TRANSACTION_F | EE:    |    | Change             | e Agents |

NOTICE: to activate ticket issuing directly from the system, please provide "Printer' and 'Ticket Stock' details

'Flight' tab will only work and display offers if in Admin->Tour Operators tab providers of regular and low-cost carriers, that is SABRE GDS and TRAVELFUSION will be enabled.

| SabreVacations \! Basket   | 🐣 Admin SlideMa | ×                  |              |         |                           |          |
|----------------------------|-----------------|--------------------|--------------|---------|---------------------------|----------|
|                            | Log out         |                    |              |         | Agency: 913278001 W357PLF |          |
| Tour Operators             | Settings        | Agents             | Passwords    | Margins | Flights                   |          |
| List of touroperators      |                 |                    |              |         | Select operators to be ac | tivated. |
| Hotel service providers    |                 |                    |              |         |                           |          |
| Bonotel Exclusive Travel   | 🗹 Ex            | pedia              | 🗹 Goglobal   |         | 🗹 GTA                     |          |
| V Hotel Beds               | V Ho            | telsPro            | Jac Travel   |         | LowCost Beds              |          |
| MTS                        | V Re            | stel               |              |         |                           |          |
| Tour Operators             |                 |                    |              |         |                           |          |
| A2B Transfers              | V A             | a Travel transfers | Conect       | _       | V Holiday Taxis           |          |
| Rentalcars                 | V Sa            | bre GDS            | TravelFusion |         |                           |          |
| Touroperators with no data |                 |                    |              |         |                           |          |
| ADAC                       | V Me            | ier's Weltreisen   |              |         |                           |          |
| Clear                      | Select all      |                    |              |         | Save                      | »        |

### 8. Blacklist

There is a possibility to add particular airlines to so called 'Blacklist' which will cross-out their offers from the search results.

| SabreVacations We Bas  | ket 💍 Adı       | nin SlideMax |                         |                                                            |                |                     |                   |       |                     |          |        |
|------------------------|-----------------|--------------|-------------------------|------------------------------------------------------------|----------------|---------------------|-------------------|-------|---------------------|----------|--------|
|                        | Log out         |              |                         |                                                            |                |                     |                   | _     | Agency: 913278001 W | 357PLF   |        |
| Tour Operators         | Setti           | ings         | Agents                  | Passw                                                      | ords           |                     | Margins           |       | Flights             |          |        |
| Settings               | Pass            | swords       |                         |                                                            |                |                     |                   |       |                     |          |        |
| Number of scans        |                 |              |                         |                                                            |                |                     |                   |       |                     |          |        |
| Scan limit             |                 |              | Limit used              | I                                                          |                | Action after used I |                   |       |                     | it       |        |
| Sabre GDS (XSAB):      | 5000            |              |                         | 2560 / 5000                                                |                | © c                 | Continue scanning | 0     | additional fee      |          |        |
| TravelFusion (XTVF):   | 5000            |              |                         | 2560 / 5000                                                |                | © c                 | Continue scanning | 0     | additional fee      |          |        |
| Providers available    |                 |              |                         |                                                            |                |                     |                   |       |                     |          |        |
| Sabre GDS (XSAB)       |                 |              |                         |                                                            | TravelFusio    | n (XT               | VF)               |       |                     |          |        |
| Blacklist              |                 |              |                         |                                                            |                |                     |                   |       |                     |          |        |
| Tour Operator          |                 |              |                         |                                                            | Disa           | bled                | Airlines          |       |                     |          |        |
| Sabre GDS              |                 | PEGASUS      | Choo<br>40-M            | ose from list<br>ose from list<br>file Air<br>Aerodynamics |                |                     | Add               | Ί     |                     |          | Save   |
| TravelFusion           |                 | Ryanair(FR)  | ASK                     | Wings<br>Y Airlines                                        |                |                     |                   |       |                     |          | Change |
| Preferable airlines    |                 |              |                         | kan-Avia<br>a Airways                                      |                |                     |                   |       |                     |          |        |
| Operator               |                 | Airline      | fre Aege                | ean                                                        |                |                     | 5                 | Sto p | )                   | Offer    | amount |
| Basic parameters for p | rice calculatio |              |                         | Arann<br>Lingus                                            |                |                     |                   |       |                     |          |        |
|                        |                 |              |                         | otuy                                                       | ompany Nigeria |                     |                   |       |                     |          |        |
| Default v              | alue 50 EUR     | 1            | Aero                    | Express Del E<br>-Charter Ukrain                           | cuador         |                     |                   | T     | Show on the 2 step  | <b>v</b> |        |
|                        |                 |              | Aero                    |                                                            |                |                     |                   |       |                     |          |        |
| Default v              | alue 0 EUR      | 1            |                         | caribbean                                                  |                |                     |                   |       | Show on the 2 step  |          |        |
|                        |                 |              | Aero                    | flot                                                       | 20             | -                   |                   |       |                     |          |        |
| Default value 0 EUR 🅜  |                 | _Add         | Aerolineas Argentinas 🔻 |                                                            |                |                     |                   |       |                     |          |        |

# 9. Margin

In this section it is also possible to add default margin value, which will be added to any offer found, no matter what type of offer, carrier, route it is. Here you can specify whether the margin will be added to the price on the list of results (2nd step) or on the booking form (3rd step).

| Basic parameters for price calculation |                    |                    |
|----------------------------------------|--------------------|--------------------|
|                                        | Margin             |                    |
| Default value 50 EUR 🥜                 | Type perticket 👻   | Show on the 2 step |
|                                        | Markdown           |                    |
| Default value 0 EUR                    | Type per booking 👻 | Show on the 2 step |
|                                        | Commission         |                    |
| Default value 0 EUR 🥜                  | Type per booking 👻 |                    |

Moreover, it is possible to define specific criteria for margin for which the amount will be added.

| Туре     | Tour<br>Operator | Airline     | Type of airline | will be taken from: ' | to | Class | Price range    | time    | Value   |                                                        |
|----------|------------------|-------------|-----------------|-----------------------|----|-------|----------------|---------|---------|--------------------------------------------------------|
| Margin 👻 | Any 👻            | Choose fr 👻 |                 |                       |    |       | from 0<br>to 0 | from to | 0 EUR 🗸 | <ul> <li>➡</li> <li>■</li> <li>■</li> <li>■</li> </ul> |
| Add anot | her group        |             |                 |                       |    |       |                |         |         |                                                        |

Selecting '+' icon, advanced settings will be displayed, where you can define margin for specific offer type, tariff and class separately.

| Margin       Any       Choose fir       Image       Image | Value   |
|----------------------------------------------------------------------------------------------------|---------|
| Adult       %       Child       %       Infant       %       Adult       %       Child       %       Infant       %       Adult       %       Child       %       %       Infant       %       Adult       %       % <th>EUR 🗸 📮</th>                                                                   | EUR 🗸 📮 |
| Public fare         Adult       %       Child       %       Infant       %       Adult       %       Child       %       Infant         Adult       %       Child       %       Infant       %       Adult       %       Child       %       Infant         Specific classes         Set for all classes       %       ~         Class A       %       Class B       %       Class C       %       Class D       %       Class F         Class G       %       Class H       %       Class I       %       Class J       %       Class K       %       Class L                                                                                                    |         |
| Adult       %       Child       %       Infant       %       Adult       %       Child       %       Infant         Specific classes         Set for all classes       %        Class F         Class A       %       Class B       %        Class I       %       Class J       %       Class K       %       Class L         Class G       %       Class H       %       Class I       %       Class J       %       Class K       %       Class L                                                                                                    | % 🗸     |
| Specific classes         Specific classes         Set for all classes       %       ~         Class A       %       Class B       %       Class C       %       Class D       %       Class E       %       Class F         Class G       %       Class H       %       Class I       %       Class J       %       Class K       %       Class L                                                                                                    |         |
| Class A       %       Class B       %       Class C       %       Class D       %       Class E       %       Class F         Class G       %       Class H       %       Class I       %       Class J       %       Class K       %       Class L                                                                                                    | % 🗸     |
| Class A       %       Class B       %       Class C       %       Class D       %       Class E       %       Class F         Class G       %       Class H       %       Class I       %       Class J       %       Class K       %       Class L                                                                                                    |         |
| Class G 🕺 🗸 Class H 🕺 🗸 Class I 🐐 V Class J 🕺 V Class K 🖏 V Class L                                                                                                    |         |
|                                                                                                    | % 🗸     |
| Class M 🛛 🖇 🗸 Class N 🛛 🖏 🗸 Class O 🛛 🖏 🗸 Class P 🛛 🖏 🗸 Class Q 🛛 🖏 🗸 Class R                                                                                                    | % 🗸     |
|                                                                                                    | % 🗸     |
| Class S 🕺 V Class T V V Class U V V Class V V Class W V Class X                                                                                                    | % 🗸     |
| Class Y 🛛 🖁 🗸 🗸 Class Z 🛛 🖏 🗸                                                                                                    |         |

#### 10. Group permissions (for IATA members)

In order to give the non-IATA agencies the possibility to make flight ticket bookings, go to ADMIN->GROUPS, add new group and give them permission to make bookings of regular and low-cost flights. In the green box it is possible to enter some important information regarding booking process and steps the agent has to take in order to receive the ticket. The box content will be displayed in the booking form.

| SabreVacations WBasket & Admin StideMas                | <                           |                 |                            |          |
|--------------------------------------------------------|-----------------------------|-----------------|----------------------------|----------|
| Log out                                                |                             |                 | Agency: 913278001 W357/PLF |          |
| Tour Operators Settings                                | Agents Pas:                 | words Margins   | Filghts                    |          |
| Agency details Groups                                  | Members                     |                 |                            |          |
| New group                                              |                             |                 |                            |          |
| Group name:                                            |                             |                 |                            |          |
| Agency:                                                | 913278001                   |                 |                            |          |
| Agent:                                                 | - empty                     |                 |                            |          |
| Turned on:                                             | <b>V</b>                    |                 |                            |          |
| Group touroperator type:                               | Flights                     | -               |                            |          |
| Booking confirmation will be sent on the following e-  | mall:                       |                 |                            |          |
|                                                        | <u>B</u> -                  |                 |                            |          |
| Wessage after the booking:                             |                             |                 |                            |          |
| System fee on the 3rd and 4th step:                    |                             |                 |                            |          |
| Information on the search formular:                    | <u>B</u> <u>A</u> -         |                 |                            |          |
| Time after which the ticket should be issued (minute   | s).:                        |                 |                            |          |
|                                                        |                             |                 |                            |          |
| Tloket Issuing settings                                |                             |                 |                            |          |
| Payment methods                                        |                             |                 |                            |          |
| Credit Card                                            | Bank transfer               |                 |                            |          |
| Ticketing     Queuing                                  | Ticketing                   | C Queuing       |                            |          |
| Tour Operators                                         |                             |                 |                            | Hide     |
| Select operators to be activated (you can select all o | of them or individual ones) |                 | Select all_ Unche          |          |
| lights                                                 | Coskin Tour Operator        | Bookin, Bookin, |                            | . Bookin |
|                                                        |                             |                 |                            |          |
| New subspant 📎                                         |                             |                 | Cencel 🔉 Seve              | »        |

Here you can add the amount which will be added to bookings, e.g. for issuing the ticket and define the value for each type of connection, such as domestic, continental and intercontinental flights.

| Touroperatorzy               |                       |                                                                                |             |
|------------------------------|-----------------------|--------------------------------------------------------------------------------|-------------|
| Sabre GDS                    |                       |                                                                                |             |
|                              |                       |                                                                                |             |
| Członkowie:                  |                       |                                                                                |             |
| 900646001 - Agencja TH       |                       |                                                                                |             |
| Wyłącz panel administracyjny | Marża agenta 🔲 Klient | 🔲 Włączona 👘 Prowizja na kroku 2 👘 Ukryj prowizję na przedstawieniu rezerwacji | <u>Usuń</u> |
| Krajowe                      | PLN - Kontynentalne   | PLN V Interkontynentalne PLN V Europa                                          | PLN 👻       |
| Polska                       | PLN 👻                 |                                                                                |             |
| Cena w walucie PL            | N 🚽 Waluta marży      | PLN 🗸 Rodzaj marży za bilet 🗸 Adres pobrany z bazy danych                      |             |

# II. HOTELS

The tab is located on the left-hand side of the screen. It allows to easily and quickly find hotel rooms all over the world.

# 1. Search criteria

The search engine consists of basic parameters which allow easily specify the criteria for the required hotel. Provide city in which the hotel is located or a specific hotel name in the 'City or hotel name' field. It is possible to use the map where you can type the name of the hotel, its address, point of interest near which the hotel is located (e.g. Eiffel Tower). In the criteria it is necessary to specify the dates of guests' stay. Additional criteria refer to provider selection, search radius, hotel category, boarding and room type.

NOTICE: for some providers it is possible to search and book two rooms at the same time

| Back      | Booking procedure:                 | ▶ 1. Searching                           |          | 2. Offers   | 3. Bookin      | g 4. Co    | onfirmation             | Next                                  |
|-----------|------------------------------------|------------------------------------------|----------|-------------|----------------|------------|-------------------------|---------------------------------------|
| City or   | hotel name                         |                                          | Radius   | Stay fro    |                | Stay until |                         | Find on map                           |
| hts lond  |                                    |                                          | 20 km    |             | 015 😥          | 14.07.2015 |                         |                                       |
| s/App Cho | ose suggestions and search or      | ur cities                                |          | Room ty     | pe             | Ad         | ults Children           |                                       |
| Sug       | gested search 'lond'               |                                          |          | Room 1: Any |                | <b>→</b> 2 | ▼ 0 ▼                   | 1 1 1 1 1 1 1 1 1 1 1 1 1 1 1 1 1 1 1 |
| 👘 Ci      | ties                               |                                          |          |             |                |            |                         |                                       |
| Lond      | on (England) - United Kingdom      |                                          |          |             |                |            |                         |                                       |
| Lond      | on (Ontario) - Canada              |                                          |          |             |                |            |                         |                                       |
| Lond      | rina (Paraná) - Brazil             |                                          |          |             |                |            |                         | Search >>>                            |
| n Lond    | onderry (Northern Ireland) - Unite | ed Kingdom                               |          | 1.1         |                | -          |                         | Map Satellite                         |
| Lond      | on (Kentucky) - United States      |                                          |          | Psary       | Enter a locati | on         |                         | Map Satellite                         |
| 👘 Pa      | arts of city                       |                                          |          | Krzyżanow   | vice           |            | Długołęka               |                                       |
|           | ord (England) - United Kingdom     |                                          |          | EDI         | 5. 1           | M          | lirków                  |                                       |
| Croy      | don (England) - United Kingdom     |                                          |          | Droga Woje  | wódzka 453     | 98         |                         | Krzecz                                |
| Darti     | ord (England) - United Kingdom     |                                          |          | PSIE POLE   | Ser            |            | Kiełczów                |                                       |
|           | eld (England) - United Kingdom     |                                          |          | Shert.      | T              |            |                         | Katna                                 |
|           | am - United Kingdom                |                                          |          |             |                | Wilczy     | /ce                     | Brzezia Łąka                          |
| Se H      | otels                              |                                          |          |             | Jan            |            | Kiełczówek              | Βι τετία είχα                         |
| -         | ari London - London                |                                          |          | Wrocław     |                |            |                         |                                       |
|           | nthia London - London              |                                          |          | FHA.        | Odra           | 455        |                         | Chrząstawa                            |
|           | otel - London                      |                                          |          | 98 395      | - Cora         |            | Dobrzykowice            |                                       |
|           | ark Lane - London                  |                                          |          | KRZYK       |                |            |                         | Nadolice Chrząstawa<br>Wielkie Mała   |
| 51 B      | uckingham Gate - London            |                                          |          |             | Droga Krajowa  | 94         | Kamieniec<br>Wrocławski | Dziuplir                              |
|           | 347 N                              | 347 E67<br>owa Wieś<br>rocławską Bielany | 5<br>Wys | oka         | Radw           | anice      | Cdra                    | 455                                   |
| Coog      | E40 Biskupice<br>Podgorne          | Wrocławs                                 | kie      |             |                | Siechni    | ce<br>Map data ©2015    | Google 2 km                           |

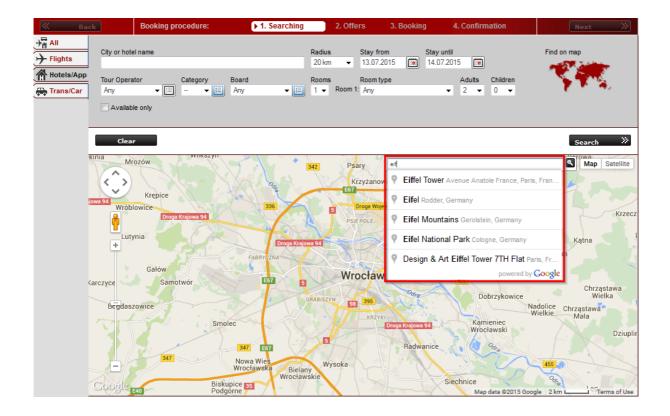

# 2. List of results

The list of results is presented in the form of a table containing all the necessary information about hotels, and filters on the left which allow to narrow down the received results. In filters it is possible to choose provider, whose offers should be presented, boarding type, category, payment method (in office or at the hotel), types of offers (available or on request) and using the slider, you may specify maximum price of offers to be presented. The filters contain list of hotels from which it is possible to go to specific hotel.

List of results consists of two columns, on the left there is a list of all found hotels containing such information as hotel name, region, category, price and distance from city centre (if city was provided in search criteria) or from selected POI, and total price.

The right column, on the other hand, contains offers of the selected hotel from various providers, which helps to easily compare several offers and select the most suitable one. In the top section, there is a photo of the hotel, its address, short description and a map with hotel location. Press the picture to open the full gallery. Logos indicate what providers have this hotels in their offer. Next to provider's logo, there are three additional icons: add to comparison, more details and a family icon which checks the current price (price taken from provider's system and displayed in the original currency).

| K Back              | Booking procedure: 1. <u>S</u>   | <u>earchinq</u> |            | ▶2         | . Offe | ers          | 3. Booking 4. Confirmation Next 🚿                                                                                                    |
|---------------------|----------------------------------|-----------------|------------|------------|--------|--------------|----------------------------------------------------------------------------------------------------|
| Find on map 🔨 🔨     | Hotel                            | Area            | <u>Cat</u> | <u>Ra.</u> |        | <u>Total</u> | ai Hotel Malar ★★                                                                                                    |
|                     | R Parking Pullman Tour Eiffel    | Paris           | 4.0        | -          | 0.2    | 236          | 36 29 Rue Malar, 75007 Paris                                                                                                    |
|                     | Mercure Paris Centre Tour Eiffel | Paris           | 4.0        | 4.9        | 0.4    | 181          |                                                                                                    |
|                     | Eiffel Rive Gauche               | Paris           | 2.0        | -          | 0.5    | 133          | Participants: 2 adults                                                                                                    |
| <u> </u>            | Eiffel Seine                     | Paris           | 3.0        | 9.5        | 0.5    | 152          | 52                                                                                                    |
| Change criteria 🧄 🖍 | Best Western Derby Alma          | Paris           | 3.0        | -          | 0.5    | 187          | Property Location Located in Paris (Eiffel Tower - Orsay Museum), Hotel Malar is                                                                                                    |
| City or hotel name  | 🔍 Shangri - La                   |                 | 5.0        | -          | 0.6    | 595          | minutes from American University of Paris and Pont de l'Alma. This hotel is close to<br>Eiffel Tower and Arc de Triomphe.Rooms Make yourself at home in one of the 22                                                                                                    |
| Chosen location     | Maison FI                        | Paris           | 4.0        | -          | 0.7    | 183          | guestrooms featuring minibars and flat-screen televisions. Complimentary wireless                                                                                                    |
| Radius              | Sezz                             | Paris           | 4.0        | 8.3        | 0.7    | 254          | 54 Internet access keeps more                                                                                                    |
| 20 km 👻             | 🔍 Malar                          | Paris           | 2.0        | 1.6        | 0.8    | 80           | 80 C Mengo' Expedia                                                                                                    |
| Accommodation       | Paris Eiffel                     |                 | 3.0        | 5.8        | 0.8    | 84           |                                                                                                    |
| 21.08.2015          | Du Cadran                        |                 | 3.0        | 8.5        | 0.8    | 106          | 06 Prov. Room type Board P Total▲ Stat Next                                                                                                    |
| Check-out           | Gavarni                          | Paris           | 3.0        | 4.0        | 0.8    | 109          |                                                                                                    |
| 22.08.2015          | Grand Hotel Leveque              | Paris           | 2.0        | -          | 0.8    | 122          | 22 The second second se |
|                     | Mercure Tour Eiffel Grenelle     | Paris           | 4.0        | 6.9        | 0.8    | 141          |                                                                                                    |
| Rooms               | Valadon Colors                   | Paris           | 3.0        | -          | 0.8    | 151          | 51 THE Net Net The State of the State of the |
| 1 -                 | Passy Eiffel                     | Paris           | 3.0        | -          | 0.8    | 152          | <sup>52</sup> 🕂 🧑                                                                                                    |
| Room 1.             | Hotel De La Tulipe               | Paris           | 3.0        | -          | 0.8    | 166          |                                                                                                    |
| Room type Adults    | La Bourdonnais                   | Paris           | 3.0        | 8.0        | 0.8    | 168          | Price details X 90 to + D                                                                                                    |
| Any 👻 2 👻           | Citadines Suites Arc De Triomph  |                 | 5.0        | -          | 0.8    | 179          | 79 Adult 47 USD room only 2 90 V                                                                                                    |
| Children            | Ascott Arc De Triomphe           | Paris           | 4.0        | 8.2        | 0.8    | 246          |                                                                                                    |
| 0 🗸                 | 🔍 Juliana                        | Paris           | 4.5        | -          | 0.8    | 303          |                                                                                                    |
| Available only      | Hotel Gustave                    |                 | 3.0        | -          | 0.9    | 78           |                                                                                                    |

More details will show information regarding room type, boarding, payment method, available rooms (some providers only) and the table with price details containing agent's margin.

NOTICE: offer details contain the deadline for free booking cancellation.

| K Back                                | Booking procedure:           | 1. <u>Searching</u> |            | ▶2         | . Offe | ers          | 3. Booking                             | 4. Cor                                                                                                    | nfirmation           | Next                                           | $\gg$           |
|---------------------------------------|------------------------------|---------------------|------------|------------|--------|--------------|----------------------------------------|----------------------------------------------------------------------------------------------------|----------------------|------------------------------------------------|-----------------|
| Find on map                           | Hotel                        | Area                | <u>Cat</u> | <u>Ra.</u> |        | <u>Total</u> | Paris Eiffel                           | ***                                                                                                    |                      |                                                |                 |
| States -                              | Parking Pullman Tour Eiffel  | Paris               | 4.0        | -          | 0.2    | 236          | 1 1/23                                 | 8 RUI                                                                                                    | E SAINT CHARLES      |                                                | and the surface |
|                                       | Mercure Paris Centre Tour I  | iffel Paris         | 4.0        | 4.9        | 0.4    | 181          |                                        | Phon                                                                                                    | e: 33-1-45793335     |                                                | S. 8. 6         |
|                                       | Eiffel Rive Gauche           | Paris               | 2.0        | -          | 0.5    | 133          |                                        | E-mai<br>paris                                                                                                    | il: france.eiffel@es | capade-                                        |                 |
| 1 1 1 1 1 1 1 1 1 1 1 1 1 1 1 1 1 1 1 | Eiffel Seine                 | Paris               | 3.0        | 9.5        | 0.5    | 152          |                                        | Statement of the local division in which the local division in the local division in the | 21.08.2015 - 22.0    | 8.2015 (1 night)                               |                 |
| Change criteria 🛛 🗸                   | Best Western Derby Alma      | Paris               | 3.0        | -          | 0.5    | 187          | 187 Participants: 2 adults             |                                                                                                    |                      |                                                |                 |
| City or hotel name                    | 🔍 Shangri - La               |                     | 5.0        | -          | 0.6    | 595          |                                        |                                                                                                    |                      | walk from Trocadero                            |                 |
| Chosen location                       | Maison Fl                    | Paris               | 4.0        | -          | 0.7    | 183          |                                        |                                                                                                    |                      | ives direct access to<br>medium in size, and i |                 |
| Radius                                | Sezz                         | Paris               | 4.0        | 8.3        | 0.7    | 254          | condition. All roo<br>the rooms is mod |                                                                                                    |                      | ffee facilities. The dec                       | oration of      |
| 20 km 👻                               | 🔍 Malar                      | Paris               | 2.0        | 1.6        | 0.8    | 80           | the rooms is mot                       | tern and more                                                                                                    |                      |                                                |                 |
| Accommodation                         | Paris Eiffel                 |                     | 3.0        | 5.8        | 0.8    | 84           | restel 🆓 MT                            | S 🖉 Merigo"                                                                                                    |                      |                                                |                 |
| 21.08.2015                            | 🔍 Du Cadran                  |                     | 3.0        | 8.5        | 0.8    | 106          | Prov.                                  | Room type                                                                                                    | Boa                  | rd P Total▲ S                                  | tat Next        |
| Check-out                             | 🔍 Gavarni                    | Paris               | 3.0        | 4.0        | 0.8    | 109          |                                        | Koomrype                                                                                                    | <u></u>              |                                                |                 |
| 22.08.2015                            | Grand Hotel Leveque          | Paris               | 2.0        | -          | 0.8    | 122          | restel                                 | Standard dou                                                                                                    | ble. roor            | n only                                         | 🖌 📩 R           |
|                                       | Mercure Tour Eiffel Grenelle | Paris               | 4.0        | 6.9        | 0.8    | 141          |                                        |                                                                                                    |                      | iner iner                                      |                 |
| Rooms                                 | Valadon Colors               | Paris               | 3.0        | -          | 0.8    | 151          | Room type:                             |                                                                                                    | Standard double      |                                                |                 |
| 1 -                                   | Passy Eiffel                 | Paris               | 3.0        | -          | 0.8    | 152          | Board:                                 |                                                                                                    | Only bed.            |                                                |                 |
| Room 1.                               | Kotel De La Tulipe           | Paris               | 3.0        | -          | 0.8    | 166          | Payment:                               |                                                                                                    | Payment in the o     | ffice                                          |                 |
| Room type Adults                      | La Bourdonnais               | Paris               | 3.0        | 8.0        | 0.8    | 168          | Net price                              | Margin                                                                                                    | Your earning         | Is Gross pric                                  | e 🗙             |
| Any 👻 2 👻                             | Citadines Suites Arc De Trio | mph                 | 5.0        | -          | 0.8    | 179          | 84.00 EUR                              | 0.00%                                                                                                    | 0.00 EUR             | 84 EUR                                         |                 |
| Children                              | Ascott Arc De Triomphe       | Paris               | 4.0        | 8.2        | 0.8    | 246          | UT.OU LON                              | 0.0070                                                                                                    | J                    | 04 LUK                                         |                 |
| 0 👻                                   | Juliana                      | Paris               | 4.5        | -          | 0.8    | 303          | Additional info                        | ormation                                                                                                    |                      |                                                |                 |
| Available only                        | Hotel Gustave                |                     | 3.0        | -          | 0.9    | 75           | CANCELLATION                           |                                                                                                    | - 4 4- (-) 1 (       |                                                |                 |
| Search                                | Beaugrenelle Tour Eiffel     |                     | 3.0        | 7.4        | 0.9    | 78           | Any cancellation<br>will charge 100    |                                                                                                    |                      | of the arrival of the cli                      | ent the hotel   |
|                                       | Campanile Tour Fiffel        | Paris               | 2.0        | -          | 0.9    | 84           |                                        |                                                                                                    |                      |                                                |                 |

# 1 Booking form

After entering the booking form, once again the offer details are presented, containing hotel description, gallery, address, map with hotel location, type of room, boarding, dates, Cancellation Policy, booking process information (green box) and payment method.

| K Back                                                                                                    | Booking p                                                                                                    | procedure:                                                                                                    | 1. <u>Searching</u>                                                                                                    | 2. <u>Offers</u>                                                                                                    | ► 3. Booking                                                                                                    | 4. Confirmation                                                                                                    | Next 🚿                                                                                                    |
|----------------------------------------------------------------------------------------------------|----------------------------------------------------------------------------------------------------|----------------------------------------------------------------------------------------------------|----------------------------------------------------------------------------------------------------|----------------------------------------------------------------------------------------------------|----------------------------------------------------------------------------------------------------|----------------------------------------------------------------------------------------------------|----------------------------------------------------------------------------------------------------|
| 726 - Booking po<br>Art Hotel Sp 📩                                                                                                    |                                                                                                    | ase fill in the d                                                                                                    | ata                                                                                                    |                                                                                                    |                                                                                                    | Markdown,                                                                                                    | Total price: <b>61.26 EUR</b><br>/Markup Price details                                                                                                    |
| See all available picture Description:                                                                                                    | <b>1</b><br><b>1</b><br><b>1</b><br><b>1</b><br><b>1</b><br><b>1</b><br><b>1</b><br><b>1</b><br><b>1</b><br><b>1</b>                                                                       | Tour Operator:<br>Otel rating:<br>10.0/10                                                                                                    | Address:<br>KIELBASN<br>Wroclaw<br>Phone: 717<br>Phone: 713                                                                                                    |                                                                                                    |                                                                                                    | egnicka<br>hiborska<br>ARE MIASTO<br>Panorama Raci<br>Wr C                                                                                       | obaysukzs.Sienkiewicz.                                                                                                    |
| paintings and ceramics as<br>contemporary Wroclaw ari<br>include a lobby with 24-ho<br>facilities, room and laundry<br>restored buildings along Kk<br>with life until late at night, a<br>(2.5 km away) and Hala St<br>size and shape. Rooms wi<br>and free wireless Internet<br>relax on their private balco | well as wooden<br>tists. The 80 room<br>ur reception and of<br>elbasnicza Street<br>is well as theatre<br>ulecia (4 km awa)<br>th romantic and p<br>access. A double<br>ny or terrace. The | ceiling beams, portals i<br>son 4 floors are cosy<br>check-out services, a 1<br>garage. The city hotel is<br>. Market Square and th<br>s, galleries and museu<br>y). The stylish single ar<br>eriod interiors are equi<br>e or king-size bed, hains<br>e hotel has separate no | (including stone coats of<br>and furnished with styli<br>notel safe, lift access, a<br>s situated on a cosy stre<br>e city centre are about a<br>ms. Dworzec Glowny tr<br>id double rooms are adju<br>pped with individually de<br>dryer, radio, ironing set a<br>on-smoking floors and th | arms dating back to 1:<br>sh furniture, noble fab<br>newspaper stand, hai<br>et in Old Town and the<br>150-m-walk where g<br>ain station is approxim<br>sted in an interesting v<br>signed furniture. Each<br>nd individually regulate<br>e whole site is adapte | 520) and stucces. The<br>rics and flowers. Facili<br>dressing salon and a c<br>re are many boutiques,<br>jests can be entertaine<br>ately 1.8 km from the hi<br>vay in the tenement bui<br>room has a bathroom vi<br>d air conditioning and hi<br>to service disabiled gu | storical hotel and other places o<br>Idings and differ from each othe<br>with a bathtub or a shower, a te<br>leating also feature in all guest r | ight next to the paintings by<br>-conditioned conference hotel<br>antage of the conference<br>hotels and many restaurants in<br>is and clubs, which are teeming<br>i finterest include the cathedral<br>er with respect to their location,<br>lephone, MAXX TV, safe, minibar<br>rooms as standard. Guests may<br>nassage. The rich menu at the Art |
| Selected offer details                                                                                                    |                                                                                                    |                                                                                                    |                                                                                                    |                                                                                                    |                                                                                                    |                                                                                                    |                                                                                                    |
| Accommodation: 22.08                                                                                                    |                                                                                                    | om: Single Standa                                                                                                    | rd                                                                                                    |                                                                                                    |                                                                                                    |                                                                                                    |                                                                                                    |
| Check-out: 23.08                                                                                                    | 3.2015 <b>Bo</b> a                                                                                                    | ard: Room Only                                                                                                    |                                                                                                    |                                                                                                    |                                                                                                    |                                                                                                    |                                                                                                    |
| Booking information<br>1. MTS provides NET pr<br>2. Use the customer's<br>3. MTS will send you th                                                                                                    | rice, you can ac<br>credit card as t                                                                                                    | the NET price will be                                                                                                    |                                                                                                    |                                                                                                    |                                                                                                    |                                                                                                    |                                                                                                    |
|                                                                                                    |                                                                                                    |                                                                                                    |                                                                                                    |                                                                                                    |                                                                                                    |                                                                                                    |                                                                                                    |

NOTICE: at the top of the form, underneath the price, there is a button 'markdown/markup' button, which you can use to set the mark-up for this very booking.

| K Back             | Booking procedure:      | 1. <u>Searching</u> | 2. <u>Offers</u> | ► 3. Booking | 4. Confirmation     | Next 🚿                 |
|--------------------|-------------------------|---------------------|------------------|--------------|---------------------|------------------------|
| 726 - Booking poss | ible, please fill in th | e data              |                  |              |                     | Total price: 61.26 EUR |
| Art Hotel Sp 📩     | htte -                  |                     |                  |              | Markdown/           | Markup Price details   |
|                    |                         |                     |                  | Margin:      | Percent - Markdown: | Percent - Count        |

NOTICE: providers EXPEDIA and BOOKING.COM have offers in gross price and in their case it is not possible to add a margin while making a booking, the 'margin' button is disabled.

| K Back             | Booking procedure:        | 1. <u>Searching</u> | 2. <u>Offers</u> | ► 3. Booking | 4. Confirmation | Next 🚿                  |
|--------------------|---------------------------|---------------------|------------------|--------------|-----------------|-------------------------|
| 726 - Booking pose | bible, please fill in the | data                |                  |              | Total price:    | 116.39 USD (103.20 EUR) |
| Tune Hotel Liver   |                           | Price details       |                  |              |                 |                         |

Depending on the provider, it is possible to pay using a credit card or bank transfer.

NOTICE: for providers such as HOTELSTON and GOGLOBAL it is possible to make the payment directly from their internal systems.

3. Booking list

After making a booking, it is visibli on the list of bookings. Voucher to booking is available to download right after making the booking, it has to be printed out and handed to the Customer.

While making a booking, hotel provider receives an email confirmation and on its basic issues voucher and invoice.

NOTICE: EXPEDIA does not issue an invoice, instead, it is possible to download 'confirmation' containing all the details necessary to settle the booking.

NOTICE: for booking made from GTA provider, it is not possible to download the voucher directly from the system, it will be sent by email on the address provided in the booking form.

NOTICE: in case of GOGLOBAL bookings, issuing the voucher means automatic booking confirmation, the provider will issue the invoice immediately.

In order to change guests' details on the booking, it is necessary to cancel the booking and make a new one providing valid details. Price of the room may change.

### ADMIN

4. Passwords - activation

In order to activate the possibility to book hotel rooms, it is necessary o sign a contract with a particular provider and enter the received credentials in the ADMIN->PASSWORDS tab.

| SabreVa                                        | acations 🗑 🗑 Basket 🔗    | Admin SlideMa  | x                 |                    |                                 |           |                  |                        |        |
|------------------------------------------------|--------------------------|----------------|-------------------|--------------------|---------------------------------|-----------|------------------|------------------------|--------|
|                                                | Log o                    | ut             |                   |                    | /                               | Agency: S | 913278001 W35/   | AUOR                   |        |
| Tou                                            | r Operators              | Settings       | Agents            | Passwords          | Margins                         | FI        | ights            |                        |        |
| List of                                        | touroperators            |                | _                 |                    |                                 |           |                  |                        | -      |
| Hotel se                                       | ervice providers         |                |                   |                    | Agency log                      | o Vo      | ucher conditions |                        |        |
| B                                              | Bonotel Exclusive Travel | login:         | Password:         | ID:                |                                 |           | Gross 🔘          | <u>Check</u><br>Cancel | Agents |
| <u>, n -                                  </u> |                          |                |                   | Print vouch        | er with booking confirmation: 📝 | ]         |                  | Save                   |        |
| Expedia                                        | Expedia                  | login:         | Password:         | ID:<br>Print vouch | er with booking confirmation: 🗸 | ]         |                  | <u>Change</u>          | Agents |
| 🕻 Merigo"                                      | Goglobal                 | login: ******* | Password: ******* |                    | er with booking confirmation:   | ]         |                  | <u>Change</u>          | Agents |
| <b>(</b> gta                                   | GTA                      | login:         | Password:         | ID:<br>Print vouch | er with booking confirmation: 🗸 | ]         |                  | <u>Change</u>          | Agents |
| <b>E</b>                                       | Hotel Beds               | login:         | Password:         | ID:<br>Print vouch | er with booking confirmation: 🗸 | ]         |                  | <u>Change</u>          | Agents |
| PHotelsPro                                     | HotelsPro                | login:         | Password:         |                    | er with booking confirmation:   | ]         |                  | <u>Change</u>          | Agents |
| <b>Jac</b> Travel                              | Jac Travel               | login:         | Password:         | ID:<br>Print vouch | er with booking confirmation: 🗸 | ]         |                  | <u>Change</u>          | Agents |
| ewcostbeds                                     | LowCost Beds             | login:         | Password:         |                    | er with booking confirmation:   | ]         |                  | <u>Change</u>          | Agents |
| <b>₽MTS</b>                                    | MTS                      | login:         | Password:         | ID:<br>Print vouch | er with booking confirmation: 🗸 | ]         |                  | <u>Change</u>          | Agents |
| restel                                         | Restel                   | login: *****   | Password: ******  |                    | er with booking confirmation:   | ]         |                  | <u>Change</u>          | Agents |

NOTICE: providers such as EXPEDIA, MTS and BOOKING.COM do not require any agreement and their offers are available automatically, and the only payment method is credit card.

In this tab it is also possible to enable/disable agency logo and additional information from provider visible on the voucher.

NOTICE: in the PASSWORDS tab you may add a margin for EXPEDIA offers, what is not possible to do while making a booking as the 'margin' button is disabled for this provider.

| SabreVacations W. Baske | et 🤱 A | Admin SlideM | ax        |            |                    |                 |                |                 |        |
|-------------------------|--------|--------------|-----------|------------|--------------------|-----------------|----------------|-----------------|--------|
|                         | Log ou | t            |           |            |                    | Age             | ency: 91327800 | 1 W35AUOR       |        |
| Tour Operators          | S      | ettings      | Agents    | Passwords  | Margin             | s               | Flights        |                 |        |
| List of touroperators   |        |              |           |            |                    |                 |                |                 | -      |
| Hotel service providers |        |              |           |            |                    | Agency logo     | Voucher cor    | nditions        |        |
| Bonotel Exclusive       | Travel | login:       | Password: | ID         |                    |                 | $\checkmark$   | Change          | Agents |
|                         |        |              |           | Print vouc | her with booking c | onfirmation: 🗸  |                |                 |        |
|                         |        | login:       | Password: | ID         |                    |                 | <b>V</b>       | Check<br>Cancel |        |
|                         |        |              |           | Print vouc | her with booking c | onfirmation: 🔽  |                | Save            |        |
| Expedia                 |        |              |           |            | Ex                 | pedia Auth: 🤍 I | IP Pro         |                 | Agents |
|                         |        |              |           |            |                    |                 | Signature Pro  |                 |        |
|                         |        |              |           |            |                    | ommission:      | % 🗸            |                 |        |

There is a possibility to decide whether for some providers price will be presented in gross or net value.

| SabreVacations WBasket   | Admin SlideMax |                   |                    |                           |                    |                 |          |
|--------------------------|----------------|-------------------|--------------------|---------------------------|--------------------|-----------------|----------|
| Log o                    | out            | _                 |                    | Age                       | ency: 913278001 W3 | 5AUOR           |          |
| Tour Operators           | Settings       | Agents            | Passwords          | Margins                   | Flights            |                 |          |
| List of touroperators    |                |                   |                    |                           |                    |                 | -        |
| Hotel service providers  |                |                   |                    | Agency logo               | Voucher conditio   | ns              |          |
| Bonotel Exclusive Travel | login:         | Password:         | ID:                |                           |                    | <u>Change</u>   | Agents   |
|                          |                |                   | Print voucher with | h booking confirmation: 🗸 |                    |                 |          |
| _ 🖉 _ Expedia            | login:         | Password:         | ID:                |                           | $\checkmark$       | Change          | Agents   |
| Expedia                  |                |                   | Print voucher with | h booking confirmation: 🗸 |                    |                 |          |
| () Merico' Goglobal      | login: ******* | Password: ******* | ID: *****          |                           | $\checkmark$       | Change          | Agents   |
|                          |                |                   | Print voucher with | h booking confirmation:   |                    |                 |          |
| 🕝 gta GTA                | login:         | Password:         | ID:                |                           | Gross O            | Check<br>Cancel | Agents   |
| 2/900 S                  |                |                   | Print voucher with | h booking confirmation: 📝 | 5,000 0            | Save            | 2.401113 |

In this tab, credit card payment for GOGLOBAL may be enabled as well, as default payment method for this provider is a bank transfer.

| Sabrev    | acations 🗑 🗑 🕾           | Admin SlideMa   | x           |              |                                |                |                 |               |
|-----------|--------------------------|-----------------|-------------|--------------|--------------------------------|----------------|-----------------|---------------|
|           | Log o                    | ut              |             |              |                                | Agency: 913278 | 8001 W35AUOR    |               |
| Τοι       | ır Operators             | Settings        | Agents      | Passwords    | Margins                        | Flights        |                 |               |
| List of   | touroperators            |                 |             |              |                                |                |                 | -             |
| Hotel s   | ervice providers         |                 |             |              | Agency k                       | ogo Voucher    | conditions      |               |
| Ì         | Bonotel Exclusive Travel | login:          | Password:   | ID:          |                                |                | Change          | Agents        |
| ШМ        |                          |                 |             | Print vouch  | ner with booking confirmation: | 1              |                 | rigonio       |
| _ 🕐 _     | Expedia                  | login:          | Password:   | ID:          |                                |                | Change          | Agents        |
| Expedia   |                          |                 |             | Print vouch  | ner with booking confirmation: | V              |                 |               |
|           |                          | login: esystemy | Password: e | esystemy ID: | 30988 [                        |                | Check<br>Cancel |               |
| 🖸 Merigo" | Goglobal                 |                 |             | Print vouch  | ner with booking confirmation: |                | Save            | <u>Agents</u> |
|           |                          |                 |             |              | Ĩ                              | Credit card pa | ayment          |               |

'Hotels' tab will only work and display offers if in Admin->Tour Operators tab, particular hotel providers will be enabled.

| SabreVacations WBasket & Admin SlideMax         |          |           |            |         |              |  |  |  |  |
|-------------------------------------------------|----------|-----------|------------|---------|--------------|--|--|--|--|
| Log out Agency: 913278001 W35AUOR               |          |           |            |         |              |  |  |  |  |
| Tour Operators                                  | Settings | Agents    | Passwords  | Margins | Flights      |  |  |  |  |
| List of touroperators Select operators to be an |          |           |            |         |              |  |  |  |  |
| Hotel service providers                         |          |           |            |         |              |  |  |  |  |
| Bonotel Exclusive Travel                        |          | Expedia   | 🔽 Goglobal |         | GTA          |  |  |  |  |
| V Hotel Beds                                    |          | HotelsPro | Jac Trave  | el      | LowCost Beds |  |  |  |  |
| MTS                                             |          | Restel    |            |         |              |  |  |  |  |

# 5. Margin

Most of hotel providers present their offers in net value, where it is possible to add additional margin. To do so, go to ADMIN->MARGIN tab and provide the amount of margin for each provider.

| SabreVacations W Bask    | et 💍 Admin SlideMax |           |           |           |                        |           |
|--------------------------|---------------------|-----------|-----------|-----------|------------------------|-----------|
|                          | Log out             |           |           |           | Agency: 913278001 W35A | NUOR      |
| Tour Operators           | Settings            | Agents    | Passwords | Margins   | Flights                |           |
| Margin                   | Commission          |           |           |           |                        |           |
| List of touroperators    |                     |           |           |           |                        |           |
| Hotel service providers  |                     |           |           |           |                        |           |
| Bonotel Exclusive Travel | Percent 👻           | Goglobal  | Percent 👻 | GTA       |                        | Percent 👻 |
| Hotel Beds               | Percent -           | HotelsPro | Percent 👻 | Jac Trave | 4                      | Percent 👻 |
| LowCost Beds             | Percent -           | MTS       | Percent 👻 | Restel    |                        | Percent - |
|                          |                     |           |           |           |                        | Save 📎    |

# **III. TRANSFERS**

The tab is located on the left-hand side of the screen and allows to easily find and book a transfer from e.g. airport to a hotel all over the world. In order to find transfer offers, select 'Transfer' option on top of search criteria.

# 1. Search criteria

The search engine consists of basic criteria thanks to which it is possible to easily define the transfer details. In the 'provider' section, select one of two available providers (Holiday Taxis or Alba Travel Transfers), whose offers will be displayed. Next, provide the country where the service will be delivered. Start typing, and the system will display suggestions matching the phrase.

| К Ва                 | ck                              | Booking procedure:               | ▶ 1. S                                              | Searching                                   | 2. Offers        |
|----------------------|---------------------------------|----------------------------------|-----------------------------------------------------|---------------------------------------------|------------------|
| → <mark>滑</mark> All | transfer                        | r                                | 🔘 single                                            | Return                                      |                  |
| + Flights            | 🔘 car hire                      |                                  |                                                     |                                             |                  |
| Hotels/App           | Tour Operato                    |                                  | -                                                   |                                             |                  |
| 🕀 Trans/Car          | Holiday Taxi                    | 5                                | •                                                   |                                             |                  |
|                      | Country<br>uni<br>United Arab B | mirates                          |                                                     |                                             |                  |
|                      | United Kingdo<br>United States  | m                                | Destination                                         |                                             |                  |
|                      | Departure da<br>20.08.2015      | te time<br>[;;;;] 12             | <ul> <li>Return date</li> <li>27.08.2015</li> </ul> | tim<br>IIIIIIIIIIIIIIIIIIIIIIIIIIIIIIIIIIII | ne<br>2 ▼ : 00 ▼ |
|                      | Adults<br>1 +                   | Children 3-11         Child < 2y | •                                                   |                                             |                  |

After selecting the country, provide the city and location where the car with the driver will be waiting, it may be an airport, railway station, harbor or any location in the city.

| o transfer                       | 🔘 single    | <ul> <li>Return</li> </ul> |             |
|----------------------------------|-------------|----------------------------|-------------|
| ○ car hire                       |             |                            |             |
| Tour Operator                    |             |                            |             |
| Holiday Taxis 👻                  |             |                            |             |
| Country                          |             |                            |             |
| Spain                            |             |                            |             |
| Collection place                 | Destination |                            |             |
| <u> </u>                         |             |                            |             |
| Alcaufar                         | Return date |                            | time        |
| Alicante                         | 27.08.2015  |                            | 12 🛨 : 00 🛨 |
| Alicante                         |             |                            |             |
| → Almeria                        |             |                            |             |
| Almeria                          |             |                            |             |
| Altea                            |             |                            |             |
| Antequera                        |             |                            |             |
| Arrecife                         |             |                            |             |
| Badalona Badalona                |             |                            |             |
| Bahia Feliz                      |             |                            |             |
| 🗮 Barcelona                      |             |                            |             |
| Barcelona Barcelona              |             |                            |             |
| Barcelona El Prat                |             |                            |             |
| 🔜 Barcelona Sants                |             |                            |             |
| Barcelona Cornella De Llobregat  |             |                            |             |
| 💵 Barcelona El Prat De Llobregat |             |                            |             |

Having selected the pick-up location, it is necessary to specify the destination, where the customer will be taken. 'Destination' field will display suggestions matching the selected 'collection place', that is all possible location within the selected city.

| <ul> <li>transfer</li> <li>car hire</li> <li>Tour Operator</li> <li>Holiday Taxis</li> </ul>                  | ⊖ single                        |
|----------------------------------------------------------------------------------------------------|---------------------------------|
| Country<br>Spain                                                                                              |                                 |
| Collection place<br>Barcelona El Prat Airport                                                                 | Destination                     |
| Departure date         time           20.08.2015         III         ▼         00         ▼                   | Badalona                        |
| Adults         Children 3-11         Child < 2y           1         ✓         0         ✓         0         ✓ | Barcelona                       |
|                                                                                                    | Barcelona Cornella De Llobregat |

Remaining criteria refer to departure and return date, number of passengers and also collection hour.

2. List of results

List of results is presented in the form of a table containing all the necessary offer details. On the left side of the results, there are filters, which allow to narrow down the received results, and the search engine, so that you can change the search criteria. From the filters, you may specify the provider whose offers will be displayed, type of transport (shuttle – common transport, private transport, premier transport – premium class vehicle) and the maximum price to which offers will be displayed.

The list of results contains offer details, such as provider's logo, type of transport (shuttle, private, etc.), collection and arrival location, number of vehicles required to carry the service (depending on the amount of passengers), details regarding maximum luggage count, travel time and total price.

In the offer details, the type of transport description will be displayed.

| K Back                                                                                                   | Booking procedure:                                     | 1. <u>Searching</u>                                                                                                    | > 2. Offers                                    | 3. Booking                                | 4. Confirmati      | on             | Next                    | $\gg$       |
|----------------------------------------------------------------------------------------------------|--------------------------------------------------------|----------------------------------------------------------------------------------------------------|------------------------------------------------|-------------------------------------------|--------------------|----------------|-------------------------|-------------|
| Change criteria                                                                                          | Found 10 offers                                        |                                                                                                    |                                                |                                           | Pa                 | ge 1 from 1    | « Previous 1            | Next »      |
| transfer     single                                                                                      | Tour<br>Operator Type                                  | Transport type                                                                                                    | Number of<br>cars                              | <u>Capacity</u>                           | Travel time        | Attribute      | s <u>Price</u> 🔺        |             |
| <ul> <li>Return</li> <li>car hire</li> </ul>                                                             |                                                        | Shuttle Transfer<br>Barcelona Airport - Barcelona city cer                                                                                            | ntre 1                                         | 🗐 x1 🖨 x0                                 | 50 min             |                | 75.42 EUR<br>Return     | ₩. R        |
| Departure / collection place<br>Barcelona El Prat Airport<br>Destination (for transf.)<br>Barcelona City | It is important that we hav<br>be aware that there may | nsfer option and are a cheap, fast<br>le a contact mobile number for you<br>be a wait for your shuttle at the ai<br>an vary dependent upon traffic ar | so that we can cont<br>rport since they run to | act you should it be<br>a schedule. Maxin | required. Please e | nter this duri | ng the booking process. | Please      |
| Departure date         time.           20.08.2015         III         12:00 ▼                            |                                                        | Private Transfer<br>Barcelona Airport - Barcelona city cer                                                                                            | ntre 1                                         | 🗐 x4 🛍 x0                                 | 30 min             |                | 335.20 EUR<br>Return    | <b>*</b> R  |
| Return date         time.           27.08.2015         Image: Children Child <                           |                                                        | sen airport, your goal is to reach y<br>/minibus). No waiting in public airp<br>ort.                                                                  |                                                |                                           |                    |                |                         |             |
| 1                                                                                                    |                                                        | Private Minibus<br>Barcelona Airport - Barcelona city cer                                                                                             | 1<br>ntre                                      | 🗐 x7 🛍 x0                                 | 30 min             |                | 515.37 EUR<br>Return    | ₩<br>₩<br>R |
| Holiday Taxis -<br>Search                                                                                |                                                        | Wheelchair Adapted Vehicle<br>Barcelona Airport - Barcelona city cer                                                                                  | 1<br>ntre                                      | 💼 x3 🛍 x0                                 | 30 min             |                | 641.07 EUR<br>Return    | ₩ R         |
| Filter offers                                                                                            |                                                        | Private Luxury Car<br>Barcelona Airport - Barcelona city cer                                                                                          | 1<br>ntre                                      | 🗐 x4 🛍 x0                                 | 30 min             |                | 666.21 EUR<br>Return    | •           |
| Tour Operator                                                                                            | Nadan Seala corr                                       | Private Minibus<br>Barcelona Airport - Barcelona city cer                                                                                             | 1<br>ntre                                      | 💼 x13 🛍 x0                                | 30 min             |                | 762.58 EUR<br>Return    | <b>⁺</b> R  |
| Car type                                                                                                 |                                                        | Premier Minibus<br>Barcelona Airport - Barcelona city cer                                                                                             | 1<br>ntre                                      | 🗐 x7 🛍 x0                                 | 30 min             |                | 817.05 EUR<br>Return    | • R         |
| Car (1)                                                                                                  |                                                        | Private Minibus<br>Barcelona Airport - Barcelona city cer                                                                                             | 1<br>ntre                                      | 💼 x18 🛍 x0                                | 30 min             |                | 1324.04 EUR<br>Return   | <b>⁺</b> R  |
| Type                                                                                                    |                                                        | Private Coach<br>Barcelona Airport - Barcelona city cer                                                                                               | 1<br>ntre                                      | 💼 x18 🛍 x0                                | 30 min             |                | 1512.59 EUR<br>Return   | <b>*</b> R  |
| Attributes                                                                                               |                                                        | Private Coach<br>Barcelona Airport - Barcelona city cer                                                                                               | 1<br>ntre                                      | 💼 x 18 🏛 x 0                              | 30 min             |                | 1763.99 EUR<br>Return   | <b>*</b> R  |
| Price A                                                                                                  | Found 10 offers                                        |                                                                                                    |                                                |                                           | Pa                 | ge 1 from 1    | « Previous 1            | Next »      |
| 75.42 EUR 1763.99 EUR                                                                                    |                                                        |                                                                                                    |                                                |                                           |                    |                |                         |             |

# 3. Booking form

In the next step, the details of the offer will be presented once again, and will include such information as collection and destination location, maximum luggage, number of passengers,

travel time and the supplier's contact details. Here also is the description of the selected type of transport and how to recognize the driver.

In the booking form, it is necessary to provide passenger's details, flight details such as airport and flight number. In case of return from other airport, select this option and fill in the airport details.

In the destination field, provide name and address of the hotel or any other address in the city. In case of return from other hotel/location, select this option and provide name and address.

At the top of the form, underneath the price, there is a button 'markdown/markup' button, which you can use to set the mark-up for this very booking.

Payment for bookings of transfers can be only by a credit card.

4. Booking list

After making the booking, it is visible in the booking list. In case of transfer bookings, it is not possible to get any documents directly from the system, and such information is displayed when you try to open the document.

While making a booking, the confirmation email is sent to the provider and the Customer.

It is possible to cancel the booking if necessary. To do so, display the booking and select 'Cancel' at the bottom of the screen.

In order to change passengers' details on the booking, it is necessary to cancel the booking and make a new one providing valid details. Price of the service may change.

# ADMIN

5. Activation – passwords

In order to activate the possibility to book transfers, it is necessary o sign a contract with a particular provider and enter the received credentials in the ADMIN->PASSWORDS tab.

| SabreVacations        | 🐣 Admin SlideMa | ax                 |           |            |                        |                                |        |
|-----------------------|-----------------|--------------------|-----------|------------|------------------------|--------------------------------|--------|
| Loc                   | g out           |                    |           | A          | Agency: 913278001 W35/ | AUOR                           |        |
| Tour Operators        | Settings        | Agents             | Passwords | Margins    | Flights                |                                |        |
| List of touroperators |                 |                    |           |            |                        |                                | -      |
| Tour Operators        |                 |                    |           | Agency log | o Voucher conditions   |                                |        |
| Alba Travel transfers | login:          | Password:          | ID:       |            | V <u>C</u>             | <u>Check</u><br>Cancel<br>Save | Agents |
| Holiday Taxis         | login: ***      | Password: ******** | ID: ***** |            | ✓ <u>c</u>             | hange                          | Agents |
|                       |                 |                    |           |            |                        |                                |        |
|                       |                 |                    |           |            |                        |                                |        |

In this tab it is also possible to enable/disable agency logo and additional information from provider visible on the voucher.

'Transfers' tab will only work and display offers if in Admin->Tour Operators tab, particular hotel providers will be enabled.

| SabreVacations \. Basket   | Admin SlideMax | ۲<br>۲             |              |         |                          |                          |
|----------------------------|----------------|--------------------|--------------|---------|--------------------------|--------------------------|
| Lo                         | g out          |                    |              |         | Agency: 913278001 W35AUO |                          |
| Tour Operators             | Settings       | Agents             | Passwords    | Margins | Flights                  |                          |
|                            |                |                    | Updated list |         |                          |                          |
| List of touroperators      |                |                    |              |         | Select op                | erators to be activated. |
| Hotel service providers    |                |                    |              |         |                          |                          |
| Bonotel Exclusive Travel   | 🗹 Exp          | edia               | 🗹 Goglobal   |         | GTA GTA                  |                          |
| V Hotel Beds               | V Hot          | elsPro             | Jac Travel   |         | LowCost Beds             |                          |
| MTS                        | ✓ Re:          | stel               |              |         |                          |                          |
| Tour Operators             |                |                    |              |         |                          |                          |
| A2B Transfers              | 🔽 Alb          | a Travel transfers | Conect       |         | Holiday Taxis            |                          |
| Rentalcars                 | V Sal          | ore GDS            | TravelFusi   | on      |                          | -                        |
| Touroperators with no data |                |                    |              |         |                          |                          |
| ADAC                       | V Me           | er's Weltreisen    |              |         |                          |                          |
| Clear                      | Select all     |                    |              |         |                          | Save 🛞                   |

# IV. CAR RENT

The tab is located on the left-hand side of the screen and allows to easily find and rent a car all over the world. In order to find a car, select 'Car hire' option on top of search criteria.

#### 1. Search criteria

The search engine consists of basic criteria thanks to which it is possible to easily define the car rent details. First, provide the city where the car will be collected. Start typing, and the system will display suggestions matching the phrase.

| K Bac                | Booking procedure:          | ▶ 1. Searc  | ching 2. Offers | 3. Booking | 4. Confirmation      | Next                 |
|----------------------|-----------------------------|-------------|-----------------|------------|----------------------|----------------------|
| → <mark>濟</mark> All | ⊙ transfer                  | 🔵 single 🍥  | Return          |            |                      |                      |
| + Flights            | o car hire                  |             |                 |            |                      | ards, issued for the |
| Hotels/App           | Tour Operator<br>Rentalcars |             |                 |            | r, are accepted whil | e collecting your    |
| 🚓 Trans/Car          | Rentaicais                  | <u> </u>    |                 | car.       |                      |                      |
|                      | Collection place            | Destination |                 |            |                      |                      |
|                      | aber                        |             |                 |            |                      |                      |
|                      | · ·                         | Return date | time            |            |                      |                      |
|                      | Aberdeen Downtown           | 26.08.2015  | 12 - : 00 -     |            |                      |                      |
|                      | Aberystwyth Downtown        | a je 🛈      |                 |            |                      |                      |
|                      |                             |             |                 |            |                      | Search 🛞             |

Remaining criteria refer to the date and hour of the collection and return of the car.

NOTICE: the car can be only returned the location where it has been collected.

The form contains also the information regarding the driver's age (required to establish the insurance amount), and the type of credit card that can be used for the payment.

| <ul> <li>transfer</li> <li>car hire</li> <li>Tour Operator</li> <li>Rentalcars ▼</li> </ul> | ⊖ single ⊙ Return                                                              | Only embossed credit card<br>driver, are accepted while c<br>car. | · ·      |
|---------------------------------------------------------------------------------------------|--------------------------------------------------------------------------------|-------------------------------------------------------------------|----------|
| Collection place                                                                            | Destination                                                                    |                                                                   |          |
| Departure date         time           19.08.2015         Image: 12 ← : 00 ←                 | Return date         time           26.08.2015         [ ∰]         12 ▼ : 00 ▼ |                                                                   |          |
| ☑ Driver age between 25 and 70 years of                                                     | age 🕡 💶 🚽                                                                      |                                                                   |          |
|                                                                                             | Additional fees may be charged for drivers und                                 | ler 25, see details in terms and Conditions                       | Search 📎 |

# 2. List of results

List of results is presented in the form of a table containing all the necessary offer details. On the left side of the results, there are filters, which allow to narrow down the received results, and the search engine, so that you can change the search criteria. From the filters, you may specify class of the vehicle, additional features (equipment, gear box, number of doors, number of seats) and the maximum price to which offers will be displayed.

The list of results contains offer details, such as provider's logo, car icon, brand and class of the car, number of seats, number of doors, features (equipment, gear box, collection location and fuel policy – full tank), and the total price for the whole period of car rental.

|       |   | Hyundai i30 or similar<br>Group: Compact                | 1 | <sup>1</sup><br>x5 | ₩ <b>₩₽</b>            | 1231.63 EUR<br>in 7 days                                                                                                    |
|-------|---|---------------------------------------------------------|---|--------------------|------------------------|----------------------------------------------------------------------------------------------------|
| City  |   | Renault Clio or similar<br>Group: Mini                  | 1 | <b>1</b> x5        | IA 🛪 📭 🖊               | 1242.78 EUR<br>in 7 days 👻 R                                                                                                    |
|       |   | BMW 320 D or similar<br>Group: Premium                  | 1 | <b>1</b> x5        |                        | nk: Car is delivered with full gas tank and it should be returned in the same<br>ion. Otherwise, additional charges may be applied. |
| Citta |   | Vauxhall Astra or similar<br>Group: Compact             | 1 | <b>1</b> x5        |                        | 1475.05 EUR<br>in 7 days                                                                                                    |
|       |   | Renault Scenic or similar<br>Group: Special             | 1 | <b>1</b> x5        |                        | 1554.88 EUR<br>in 7 days 🔛 R                                                                                                    |
|       | - | Vauxhall Astra Estate or similar<br>Group: Compact      | 1 | <b>1</b> x5        | ₩₹₽                    | 1690.63 EUR<br>in 7 days 🔛 R                                                                                                    |
| C     |   | BMW 420 Coupe or similar<br>Group: Premium              | 1 | <b>1</b> x4        |                        | 1809.32 EUR<br>in 7 days                                                                                                    |
|       |   | Renault Laguna Estate or similar<br>Group: Intermediate | 1 | <b>1</b> x5        | <u>≹</u> ⊞ <b>₩</b> ₽• | 1897.45 EUR 🔹 R                                                                                                    |

After showing more details, the information about the hiring company will be displayed, together with additional services included in the price of a rent and Terms and Conditions containing important information.

|                                      | Fiat 500 or similar<br>Group: Mini                                                                      | 1       | <b>1</b> <sub>x4</sub> | <b>a</b> x2 | ₩ <b>₹₽</b> | 731.28 EUR<br>in 7 days | ₩<br>₩ R |
|--------------------------------------|----------------------------------------------------------------------------------------------------|---------|------------------------|-------------|-------------|-------------------------|----------|
| Rental: Thriffy Agreement conditions | The following included in t<br>Cencelation Changes<br>Theft protection<br>Damage compensation insurance | he pric | e:                     |             |             |                         |          |

NOTICE: RentalCars provides gross price so there is no possibility to add a margin.

# 3. Booking form

In the next step, the details of the offer will be presented once again, and will include such information as class of the vehicle, collection and return location, rental period, maximum luggage, number of passengers and car equipment.

Underneath, there is a list of services included in price of the rent and the information regarding Own Contribution Insurance.

Own Contribution is the amount of money that will be locked on the credit card at the car collection and will be used to cover any costs related with repairing damage to the car caused by an accident. The amount of the Contribution depends on the local provider and is specified in the Terms and Conditions.

NOTICE: the total amount of the Contribution is unlocked on the card when the car is returned to the hiring company.

Own Contribution Insurance is an additional service that may be added to the booking. It will allow to retrieve the money from Own Contribution which was used by the supplier to fix the damage to the car caused by an accident.

The booking form includes also driver's details – there is no need to provide details of all passengers.

Depending on the local supplier, it is possible to purchase additional services and equipment.

NOTICE: additional services and equipment are not guaranteed, depend on availability and are paid for at the car collection.

Payment for bookings of transfers can be only by a credit card.

4. Booking list

After making the booking, it is visible in the booking list. In case of car rental, it is not possible to get any documents directly from the system, and such information is displayed when you try to open the document.

While making a booking, the confirmation email is sent to the provider and the Customer.

It is possible to cancel the booking if necessary. To do so, display the booking and select 'Cancel' at the bottom of the screen.

In order to change passengers' details on the booking, it is necessary to cancel the booking and make a new one providing valid details. Price of the service may change.

# 5. Activation

RentalCars does not require any agreement and its offers are available automatically, and the only payment method is credit card.

'Car rent' tab will only work and display offers if in Admin->Tour Operators tab the RentalCars will be enabled.

| Log out                    | _                     |                   | Agency: 913278001 W35BH71         |
|----------------------------|-----------------------|-------------------|-----------------------------------|
| Tour Operators So          | ettings Agents        | Passwords Margins | s Flights                         |
| List of touroperators      |                       |                   | Select operators to be activated. |
| Hotel service providers    |                       |                   |                                   |
| Bonotel Exclusive Travel   | Expedia               | Goglobal          | 🔽 GTA                             |
| V Hotel Beds               | V HotelsPro           | Jac Travel        | LowCost Beds                      |
| MTS                        | Restel                |                   |                                   |
| Tour Operators             |                       |                   |                                   |
| A2B Transfers              | Alba Travel transfers | Conect            | V Holiday Taxis                   |
| Rentalcars                 | Sabre GDS             | TravelFusion      |                                   |
| Touroperators with no data |                       |                   |                                   |
| ADAC                       | Meier's Weltreisen    |                   |                                   |
| Clear Select               | - 11                  |                   | Save >>                           |

# V. Dynamic packaging – BASKET

The basket with offers is visible on the right side after entering the Sabre Vacations. To the basket you can add offers from various segments, such as Flights, Hotels, Insurance, etc.

| SabreVacations | W Basket & Admin StideMax                                                                                                    |            |                     |           |                                |
|----------------|----------------------------------------------------------------------------------------------------|------------|---------------------|-----------|--------------------------------|
| Mask List of   | bookings Payments 读 Your cart (00) Tasks (0)Messages (0) Log out Agency: 913278001 W38CKU3                                                                                                    | _          |                     |           |                                |
| New card       | +                                                                                                    |            | Cart no. 35         |           | Change 🗸                       |
| К Вас          | k Booking procedure: 1. Searching 2. Offers 3. Offer details 4. Booking 5. Confirmation                                                                                                    | t »        | → A<br>Flight Hotel | Trans Car | P 🤊                            |
| → Flights      | Tour Operator         Country         Region         Transport         Place of departure         Trip typ           Any <td< th=""><th>•</th><th>Flight Hotel</th><th></th><th>Parking Insurance Price Status</th></td<>                                                                                                    | •          | Flight Hotel        |           | Parking Insurance Price Status |
| Hotels/App     | Departure from         Departure to         Days +/-         Duration         Board         Catalogue         Catalogue         Catalogue         Catalogue         Activity         Rating           12.07.2015         19.07.2015         19.07.2015         19.07.2015         1         -         +         Ary         +         -         -         -         -         -         -         -         -         -         -         -         -         -         -         -         -         -         -         -         -         -         -         -         -         -         -         -         -         -         -         -         -         -         -         -         -         -         -         -         -         -         -         -         -         -         -         -         -         -         -         -         -         -         -         -         -         -         -         -         -         -         -         -         -         -         -         -         -         -         -         -         -         -         -         -         -         -         - | <b></b>    | Delete              | New       | Manage 🛞                       |
|                | Hotel         Special offers         Extras         Number of rooms         Type         Adults         Child > 2y           Any         •         Any         •         1         •         Room 1:         Any         •         2         •         0         •                                                                                                    | Child < 2y |                     |           |                                |
|                | Available only         Seriors         If grouping results         Extra bed         Image: Constraint of the constitutions           Description only         With photo only         Opinions         Distance from beach         Weather conditions                                                                                                    |            |                     |           |                                |
|                | Ess view         Image: Winter sports         Image: Close to beach         Image: Ski region           Image: Exotica         Image: Ski region         Image: Close to stope         Image: Free Wift                                                                                                    |            |                     |           |                                |
|                | Show more attributes                                                                                                    |            |                     |           |                                |
|                | Show price:      organ person total     Price per person from 0 EUR     10000 EUR and more                                                                                                    |            |                     |           |                                |
|                | Favourite 🚥 v 🗟 🏗 Clear Top Offers 🚿 Sea                                                                                                    | rch »      |                     |           |                                |

There are three ways of adding offers to the basket:

1. Find the offer, on the list of results select icon with basket and the offer will automatically be added to your basket.

| New card +                                    |                    |             |              |                             |                                |                      |      |                                |                             |                      |     |      |                |        | Cart no.    | 35            |                              |     | Cha            | ange         | Ţ      |
|-----------------------------------------------|--------------------|-------------|--------------|-----------------------------|--------------------------------|----------------------|------|--------------------------------|-----------------------------|----------------------|-----|------|----------------|--------|-------------|---------------|------------------------------|-----|----------------|--------------|--------|
| K Back                                        | ]                  | Book        | ing proced   | lure:                       | 1. <u>Searching</u>            | 2.01                 | fers | 3. Bookir                      | ig 4. Confirm               | nation               |     |      | Next           | »      | +<br>Flight | Hote          | el Trans                     | Car | Parking        | 🥍<br>Insuran |        |
| Number of stops                               | ^                  | Cheap       | est conne    | ctions on given d           | lates                          |                      |      |                                |                             |                      | Lo  | ndon | - Liverpool -  | London |             |               |                              |     |                |              |        |
| <ul> <li>max 2 switch</li> <li>Any</li> </ul> | 612 EUR<br>612 EUR |             | Airline      | Departure                   | Arrival                        | <u>time</u><br>Class | VIA  | Departure                      | Arrival                     | <u>time</u><br>Class | VIA |      | <u>Price</u> ▲ |        | Delete      | Туре          | <u>Offer</u>                 |     |                | Price        | Status |
| Type of airline                               |                    |             |              | Departure Sa 29.0           | 08.2015                        |                      |      | Return Sa 05.09.2              | 015                         |                      |     |      |                |        | ×           | $\rightarrow$ | London - L<br>29.08 - 05.0   |     | - London       |              | NB     |
| Regular airline                               | (5)                |             | Aer Lingus 📣 | London (LHR)<br>time: 09:50 | Liverpool (LPL)<br>time: 14:10 | 4h 20'<br>N          | 1    | Liverpool (LPL)<br>time: 11:40 | London (LHR)<br>time: 18:40 | 7h<br>K              | 1   | R    | 611.32 EUR     | 🐩 R    |             | 7             | 29.08 - 05.0<br>08:45 - 14:1 |     | 611.3          | 33 EUR       | NO     |
| Maximum price                                 | ^                  | •           | flybe.       | London (LCY)<br>time: 08:45 | Liverpool (LPL)<br>time: 14:10 | 5h 25'<br>K          | 1    | Liverpool (LPL)<br>time: 11:40 | London (LHR)<br>time: 18:40 | 7h<br>K              | 1   | 8    | 611.33 EUR     |        |             |               |                              | Sur | n in cart 611. | 33 EUR       |        |
| Total                                         |                    | •<br>•<br>• | Aer Lingus 📣 | London (LHR)                | Liverpool (LPL)<br>time: 14:10 | 4h 20'               | 1    | Liverpool (LPL)                | London (LGW)                | 6h 10'               | 2   | ß    | 835.30 EUR     | ÷ R    | Del         | ete           | New                          |     | Ма             | nage         | »      |
| Departure date                                |                    | T 💷         |              | time: 09:50                 | Liverpool (LPL)                | N<br>4h 20'          |      | time: 08:15<br>Liverpool (LPL) | time: 14:25                 | K<br>7h 40'          |     | -    |                |        |             |               |                              |     |                |              | _      |
| 29.08.2015                                    | EUR                | ▼ 🕮         | Aer Lingus 🚜 | time: 09:50                 | time: 14:10                    | -411 20<br>N         | 1    | time: 08:15                    | time: 15:55                 | К                    | 2   | ß    | 847.30 EUR     | ₩ R    |             |               |                              |     |                |              |        |
| Departure<br>Departure time                   | ^                  |             | Aer Lingus 📣 | London (LHR)<br>time: 09:50 | Liverpool (LPL)<br>time: 14:10 | 4h 20'<br>N          | 1    | Liverpool (LPL)<br>time: 08:15 | London (LHR)<br>time: 15:00 | 6h 45'<br>K          | 2   | ß    | 847.30 EUR     | * R    |             |               |                              |     |                |              |        |

2. After making the booking, select 'Add to Basket' and the booking will be added to the basket.

| SabreVacations                      | asket 🛛 🐣 Admin 🛛 SlideMax                                        |                         |                  |            |                                  |              |             |                                    |                        |               |
|-------------------------------------|-------------------------------------------------------------------|-------------------------|------------------|------------|----------------------------------|--------------|-------------|------------------------------------|------------------------|---------------|
| Mask List of book                   | ings Payments 🖉 Your ca                                           | art (0) Tasks (0)/Messa | ages (0) Log out | Ag         | ency: 913278001 W35CKU3          |              |             |                                    |                        |               |
| New card 🕂                          |                                                                   |                         |                  |            |                                  |              | Cart no. 35 |                                    | Change                 |               |
| Booking details                     |                                                                   |                         |                  |            |                                  |              |             | n 🖦 🚓                              | P 9                    |               |
| Booking number: <b>5</b> 2<br>Mergo | 255732                                                            |                         |                  |            | Total price: 199                 | ,00 EUR      | Flight H    | otel Trans Car                     | Parking Insura         | ince<br>]     |
| Transport                           | Access by car                                                     |                         |                  |            | Status:                          |              | Delete Typ  |                                    |                        | <u>Status</u> |
|                                     | ROSCOE HOUSE (157631)                                             |                         |                  |            |                                  | -            |             | London - Liverpoo<br>29.08 - 05.09 |                        | NB            |
| Hotel                               | Single Room (Without Break                                        |                         | 0)               |            |                                  |              | ´           | 08:45 - 14:10                      | 611.33 EUR             |               |
|                                     | Check in : 29.08.2015, Nights:<br>Cancellation is possible before |                         |                  |            |                                  |              |             | Su                                 | um in cart: 611.33 EUR |               |
|                                     | (VoucherObservations) STA                                         |                         | ALTY             |            | -                                |              | Delete      | New                                | Manage                 | »             |
| Description                         | FEE IS 100% OF FIRST NIGHT F                                      | PRICE.                  |                  |            |                                  |              |             |                                    |                        |               |
|                                     |                                                                   |                         |                  |            |                                  |              |             |                                    |                        |               |
| Net price                           | Cor                                                               | mmission                | Your earnings    |            | Gross price                      | ×            |             |                                    |                        |               |
| 199.00 EU                           | 2                                                                 | 0                       | 0.00 EUR         |            | 199.00 EUR                       |              |             |                                    |                        |               |
| Passengers:                         |                                                                   |                         |                  | * Required | fields(Correct date format: DD.M | 4M.YYYY) 🔝   | 1           |                                    |                        |               |
|                                     | Surname*                                                          | First name*             |                  |            |                                  |              |             |                                    |                        |               |
| Mr 👻                                | TEST                                                              | TEST                    |                  |            |                                  |              |             |                                    |                        |               |
| Payer:                              |                                                                   |                         |                  |            | * Requir                         | red fields 😭 |             |                                    |                        |               |
| Title: Mr                           | •                                                                 | Surname                 |                  | First name |                                  |              |             |                                    |                        |               |
| Street                              |                                                                   | Post code / City        |                  | Country E  | elgium                           | •            |             |                                    |                        |               |
| Telephone                           |                                                                   | E-mail                  |                  |            |                                  |              |             |                                    |                        |               |
|                                     | nt in the office                                                  |                         |                  |            |                                  |              |             |                                    |                        |               |
| Cancel booking                      |                                                                   |                         |                  |            |                                  |              |             |                                    |                        |               |
| Merlin Application                  | Payment receipt                                                   |                         |                  |            |                                  |              |             |                                    |                        |               |
| « Back                              |                                                                   |                         |                  |            | Add to                           | cart         |             |                                    |                        |               |
|                                     |                                                                   |                         |                  |            |                                  |              |             |                                    |                        |               |

3. In the basket management, select 'New offer' and the type of offer you want to add

| Cart no. 3                                                                               |                    |                             |                                                 |                                                                                                    |                                  |                          |                                                  |                    |           |                                                         |
|------------------------------------------------------------------------------------------|--------------------|-----------------------------|-------------------------------------------------|----------------------------------------------------------------------------------------------------|----------------------------------|--------------------------|--------------------------------------------------|--------------------|-----------|---------------------------------------------------------|
| Cart name:                                                                               | Cart no.           | 35                          |                                                 | Created on: 1                                                                                            | 12.07.15                         |                          |                                                  |                    | Add n     | ew offer 🛛 🗙                                            |
| Offers in c                                                                              | cart               |                             |                                                 |                                                                                                    |                                  |                          | 3                                                | flight             | æ         | ferry                                                   |
| os Type                                                                                  | Operator           | Offe                        | <u>er</u>                                       |                                                                                                    |                                  |                          | Cat                                              |                    |           |                                                         |
|                                                                                          |                    | Lon                         | don - Liverpool - L                             | ondon                                                                                                    |                                  |                          |                                                  | hotel              | 11        | restaurant                                              |
|                                                                                          |                    |                             | Departure                                       | Arrival                                                                                                  | Date/Flight time                 | Class                    |                                                  |                    | 0         |                                                         |
|                                                                                          |                    | 1.                          | London (LCY)<br>time: 08:45                     | Belfast (BHD)<br>time: 10:15                                                                             | 29.08.2015<br>Flight time: 1h 30 | к <del>.</del>           |                                                  | car                |           | transport                                               |
| 1 +                                                                                      | flybg,             |                             | Belfast (BHD)<br>time: 13:15                    | Liverpool (LPL)<br>time: 14:10                                                                           | 29.08.2015<br>Flight time: 0h 55 | к*<br>5                  | 250                                              | activity           | *         | meeting                                                 |
|                                                                                          |                    | 2.                          | Liverpool (LPL)<br>time: 11:40                  | Belfast (BHD)<br>time: 12:30                                                                             | 05.09.2015<br>Flight time: 1h 30 | к•<br>Г                  | Ă                                                | attraction         |           | rail                                                    |
|                                                                                          |                    |                             | Belfast (BHD)<br>time: 17:20                    | London (LHR)<br>time: 18:40                                                                              | 05.09.2015<br>Flight time: 0h 55 | N*                       |                                                  | aruise             |           |                                                         |
|                                                                                          |                    | Part                        | icipants: 1 adult, Ticl                         | keting to: ወ                                                                                             |                                  |                          |                                                  |                    |           |                                                         |
| 2                                                                                        | 🕻 Merigo'          |                             | m type: Single, Boar<br>icipants: 1 adult, Pric | a: net, payment in the                                                                                   | office                           |                          | 30.08<br>1 night                                 | 5255732            | OK 199.00 | EUR Action                                              |
| 2 m                                                                                      |                    | Part                        | icipants: 1 adult, Pric                         |                                                                                                    | office                           |                          | 30.08<br>1 night                                 | 5250732            | UK 199.00 | Sum in cart: 810.33                                     |
| Offer prin                                                                               | ntout              | Part                        | icipants: 1 adult, Pric                         | e: net, payment in the                                                                                   | office                           |                          |                                                  | 5250732            |           |                                                         |
| Offer prin                                                                               | ntout .            | Part                        | icipants: 1 adult, Pric                         | e: net, payment in the                                                                                   | office                           | Date of bir              | 1 night                                          | Passport           |           | Sum in cart: 810.33                                     |
| Offer prin<br>Passenge<br>Title<br>Mr                                                    | ntout .            | Part<br>live                | icipants: 1 adult, Pric                         | e: net, payment in the                                                                                   | office                           | Date of bir              | 1 night                                          |                    |           | Sum in cart: 810.33 I                                   |
| Offer prin<br>Passenge<br>Title                                                          | ntout<br>rs<br>Sur | Part<br>liver<br>name<br>ST | icipants: 1 adult, Pric                         | E: net, payment in the                                                                                   | office                           | Date of bir<br>Telephone | 1 night                                          |                    |           | Sum in cart: 810.33                                     |
| Offer prin<br>Passenge<br>Title<br>Mr<br>Post c                                          | ntout<br>rs<br>Sur | Part<br>liver<br>name<br>ST | icipants: 1 adult, Pric                         | First name<br>TEST                                                                                       | office                           |                          | 1 night                                          | Passport           |           | Sum in cart: 810.33 I                                   |
| Offer prin<br>Passenge<br>Title<br>1 Mr<br>Post c<br>Payer                               | ntout<br>rs<br>Sur | Part<br>liver<br>name<br>ST | icipants: 1 adult, Pric                         | First name<br>TEST                                                                                       | office                           |                          | 1 night                                          | Passport           |           | Sum in cart: 810.33 I                                   |
| Offer prin<br>Passenge<br>Title<br>Mr<br>Post c<br>Payer<br>Title                        | ntout<br>rs<br>Sur | Part<br>liver<br>name<br>ST | icipants: 1 adult, Pric                         | e: net, payment in the<br>link<br>First name<br>TEST<br>Street                                           | office                           |                          | 1 night                                          | Passport           |           | Sum in cart: 810.33 I                                   |
| Offer prin<br>Passenge<br>Title<br>Mr<br>Post c<br>Payer<br>Title<br>Street              | ntout<br>rs<br>Sur | Part<br>liver<br>name<br>ST | icipants: 1 adult, Pric                         | Eink<br>First name<br>TEST<br>Street                                                                     |                                  |                          | 1 night<br>th<br>First name                      | Passport<br>E-mail |           | Sum in cart: 810.33 i<br>ste format: DD.MM.YY<br>Action |
| Offer prin<br>Passenge<br>Title<br>Mr                                                    | ntout<br>rs<br>Sur | Part<br>liver<br>name<br>ST | icipants: 1 adult, Pric                         | Eink<br>First name<br>TEST<br>Street<br>Surname<br>Post code                                             |                                  |                          | 1 night<br>th<br>First name<br>Country           | Passport<br>E-mail |           | Sum in cart: 810.33 I<br>ate format: DD.MM.YY<br>Action |
| Offer prin<br>Passenge<br>Title<br>Mr<br>Post c<br>Payer<br>Title<br>Street<br>Telephone | ntout<br>rs<br>Sur | Part<br>liver<br>name<br>ST | icipants: 1 adult, Pric                         | E: net, payment in the<br>Iink<br>First name<br>TEST<br>Street<br>Surname<br>Post code<br>Work telephone |                                  |                          | 1 night<br>th<br>First name<br>Country<br>Mobile | Passport<br>E-mail |           | Sum in cart: 810.33 i<br>ste format: DD.MM.YY<br>Action |

In order to go to Basket management, select 'BASKET' tab on the top, or 'Manage' button on the basket

| SabreVacations | WBasket Admin SlideMax                                                                                                    |             |       |                                                 |                            |            |
|----------------|----------------------------------------------------------------------------------------------------|-------------|-------|-------------------------------------------------|----------------------------|------------|
| Mask List of   | nookings Payments '理 Your cart (0/0) Tasks (0)/Messages (0) Log out Agency: 015278001 W35CKUS                                                                                                    |             |       |                                                 |                            |            |
| New card       |                                                                                                    | Cart no     | o. 35 |                                                 | Chang                      | e 🚽        |
| ≪ Bac          | Booking procedure:         1. Searching         2. Offers         3. Booking         4. Confirmation         Next         >>>           City or hotel name         Radius         Stay from         Stay until         Find on map | →<br>Filght | Hote  | I Trans Ca                                      | ar Parking                 | nsurance   |
| + Flights      | Liverpool (England) - United Kingdom 20 km 🚽 29.08.2015 🔟 30.08.2015 🔟                                                                                                    | Delete      | Туре  | Offer                                           | P                          | ice Status |
| Hotels/App     | Tour Operator Category Board Rooms Room type Adults Children                                                                                                    | ×           | ÷     | London - Live<br>29.08 - 05.09<br>08:45 - 14:10 | rpool - London<br>611.33 E | UR NB      |
|                | Available only                                                                                                    |             | ñ     | Roscoe House<br>29.08 - 30.08                   | 199.00 E                   | UR OK      |
|                | Cléar Séàrch 📎                                                                                                    |             |       | Su                                              | m in cart: 810.33 E        | UR         |
|                | Crosby Enter a location Map Satellite<br>Lithertand Windle Ecclesion St Helens                                                                                                    | De          | lete  | New                                             | Manag                      | e »        |

In order to switch between created baskets, select 'Cart list' and select basket you want to display.

| Sat | reVacations W Ba | sket 💍 /  | Admin Slide | Max       |                  |          |           |           |                        |                     |             |      |
|-----|------------------|-----------|-------------|-----------|------------------|----------|-----------|-----------|------------------------|---------------------|-------------|------|
| Ŀ   | oq out           |           |             |           |                  |          |           |           | Agenc                  | y: 913278001 W35CKI | U3          |      |
| С   | art no. 35       |           | Cart list   | x]        |                  |          |           |           |                        |                     | Currency EL | JR 🚽 |
|     |                  |           |             |           |                  | ۹        |           |           |                        |                     |             |      |
|     | Cart name        | <b>AV</b> | Start date  | <b>AV</b> | Last modified    | <b>*</b> | Client    | <b>AV</b> | Additional information |                     | Actions     |      |
|     | 35               |           | 29.08.2015  |           | 12.07.2015 16:56 | 3:09     | TEST TEST |           | <b>≻</b> Ѧ             | (B)                 | Action      | •    |
|     | 32               |           | 05.08.2015  |           | 02.07.2015 10:37 | 7:26     |           |           | える                     |                     | Action      | •    |
|     | 33               |           | 13.10.2015  |           | 28.06.2015 23:22 | 2:29     |           |           | える                     |                     | Action      | •    |
|     | 30               |           | 11.08.2015  |           | 28.06.2015 21:28 | 3:18     |           |           | 命ナ                     |                     | Action      | •    |
|     | 31               |           | 11.08.2015  |           | 28.06.2015 21:28 | 3:18     |           |           | 合于                     |                     | Action      | •    |
|     | 16               |           | 14.07.2015  |           | 28.06.2015 21:28 | 3:13     |           |           | 合于                     |                     | Action      | •    |
|     | 28               |           |             |           | 28.08.2015 21:20 | 0:31     |           |           |                        |                     | Action      | •    |

Having added some offers to the basket, we may perform actions listed below:

| Cart | name:                                                                                                    | Cart no. 3 | 5               |                                                 | Created on: 1                                                                                                    | 2.07.15                                                                                                    |                |                             |             |               | Add new offer                                             | ▼     |
|------|----------------------------------------------------------------------------------------------------|------------|-----------------|-------------------------------------------------|----------------------------------------------------------------------------------------------------|----------------------------------------------------------------------------------------------------|----------------|-----------------------------|-------------|---------------|-----------------------------------------------------------|-------|
| Offe | rs in ca                                                                                                    | art        |                 |                                                 |                                                                                                    |                                                                                                    |                |                             |             |               |                                                           |       |
| 05   | Туре                                                                                                    | Operator   | Off             | er                                              |                                                                                                    |                                                                                                    |                | Date                        | Booking no. | <u>Status</u> | Price                                                     | Acti  |
| 1    | <i></i>                                                                                                    | flybg,     | Po.<br>1.<br>2. | Belfast (BHD)<br>time: 13:15<br>Liverpool (LPL) | Arrival<br>Belfast (BHD)<br>time: 10:15<br>Liverpool (LPL)<br>time: 14:10<br>Belfast (BHD)<br>time: 12:30<br>London (LHR)<br>time: 18:40 | Date/Flight time<br>29.08.2015<br>Flight time: 1h 30'<br>29.08.2015<br>Flight time: 0h 55'<br>05.09.2015<br>Flight time: 1h 30'<br>05.09.2015<br>Flight time: 0h 55' | K*<br>K*<br>K* | 29.08 -<br>05.09            | -           | NB            | 611.33 EUR Action<br>Booking<br>Note<br>Distinguish offer | n   X |
| 2    | Roscoe House **** ( / Liverpool)<br>Room type: Single, Board: room only<br>Participants: 1 adult, Price: net, payment in the office |            |                 |                                                 |                                                                                                    |                                                                                                    |                | 29.08 -<br>30.08<br>1 night | 5255732     | ок            | Add alternative                                           |       |

or send it to a customer as a PDF or IBE link.

| Log  | out      |                                                                                                    |                                                                                                    |                                                                                                    |                                                                                                    |                   |                  | 1           | Agency: 0132 | 78001 W35CKU3 |              |
|------|----------|----------------------------------------------------------------------------------------------------|----------------------------------------------------------------------------------------------------|----------------------------------------------------------------------------------------------------|----------------------------------------------------------------------------------------------------|-------------------|------------------|-------------|--------------|---------------|--------------|
| Cart | t no. 35 |                                                                                                    | Cart list                                                                                                    |                                                                                                    |                                                                                                    |                   |                  |             |              | Cu            | rrency EUR 🖕 |
| Cart | name:    | Cart no. 3                                                                                                    | 5                                                                                                    | Created on: 1                                                                                             | 2.07.15                                                                                                    |                   |                  |             |              | Add new of    | ffer 🛛 🔻     |
| Offe | rs in ca | art                                                                                                    |                                                                                                    |                                                                                                    |                                                                                                    |                   |                  |             |              |               |              |
| 05   | Туре     | Operator                                                                                                    | <u>Offer</u>                                                                                                    |                                                                                                    |                                                                                                    |                   | Date             | Booking no. | Status       | Price         | Acti         |
| 1    | ÷        | flybe,                                                                                                    | London - Liverpool - L<br>Pos Departure<br>1. London (LCY)<br>time: 08:45<br>Belfast (BHD)<br>time: 13:15<br>2. Liverpool (LPL)<br>time: 11:40 | Arrival<br>Belfast (BHD)<br>time: 10:15<br>Liverpool (LPL)<br>time: 14:10<br>Belfast (BHD)<br>time: 12:30 | Date/Flight time<br>29.08.2015<br>Flight time: 1h 30'<br>29.08.2015<br>Flight time: 0h 55'<br>05.09.2015<br>Flight time: 1h 30' | Class<br>K*<br>K* | 29.08 -<br>05.09 |             | NB           | 611.33 EUR    | Action       |
|      |          |                                                                                                    | Belfast (BHD) London (LHR) 05.09.2015 N*<br>time: 17:20 time: 18:40 Flight time: 0h.55'<br>Participants: 1 adult, Ticketing to: 0              |                                                                                                    |                                                                                                    |                   |                  |             |              |               |              |
| 2    | ñ        | Roscoe House * * * * ( / Liverpool)     Room type: Single, Board: room only     Participants: 1 adult, Price: net, payment in the office |                                                                                                    |                                                                                                    |                                                                                                    |                   |                  | 5255732     | ок           | 199.00 EUR    | Action       |

When you add booking to the basket, the passenger's details will be saved and copied to all the other offers so that making the booking, you will already have the details provided.

NOTICE: If you add booking to basket, this basket cannot be removed.